# ЦЕНТРАЛЬНОУКРАЇНСЬКИЙ НАЦІОНАЛЬНИЙ ТЕХНІЧНИЙ УНІВЕРСИТЕТ МІНІСТЕРСТВО ОСВІТИ І НАУКИ УКРАЇНИ

Кафедра сільськогосподарського машинобудування

# **МАТЕМАТИЧНЕ МОДЕЛЮВАННЯ ПРОЦЕСІВ І СИСТЕМ**

Методичні рекомендації до виконання практичних робіт для здобувачів ступеня вищої освіти магістр спеціальності 208 "Агроінженерія" освітньо-наукова програма "Агроінженерія"

> Ухвалено на засіданні кафедри сільськогосподарського машинобудування. Протокол № 8 від 24 лютого 2021 р.

м. Кропивницький 2021

Математичне моделювання процесів і систем : методичні рекомендації до виконання практичних робіт для здобувачів ступеня вищої освіти магістр спеціальності 208 "Агроінженерія" освітньо-наукова програма "Агроінженерія" / [уклад. : В.В. Амосов, І. М. Осипов] ; М-во освіти і науки України, Центральноукраїн. нац. техн. ун-т, каф. с.-г. машинобуд. – Кропивницький : ЦНТУ, 2021.– 36 с.

Укладачі: доц., канд. техн. наук В.В. Амосов, проф., канд. техн. наук І. М. Осипов

Рецензент: проф., доктор техн. наук Кулєшков Ю. В.

**Мета роботи:** набути практичних навиків побудови аналітичної моделі.

#### **Теоретична частина**

*Аналітична модель* – це ряд функціональних та логічних відношень, які повністю описують функціонування системи та її частин.

**Приклад 1.1** Маленька сталева кулька масою m лежить на горизонтальній гладенькій поверхні (тертям нехтуємо). Вона прикріплена до одного кінця пружини з коефіцієнтом жорсткості *k*, другий кінець якої закріплений нерухомо. Пружину стискають на величину *x*<sup>0</sup> і відпускають. Вивести рівняння руху кульки.

#### **Розв'язок**

1. Вважаємо кульку матеріальною точкою. Зобразимо розрахункову схему процесу:

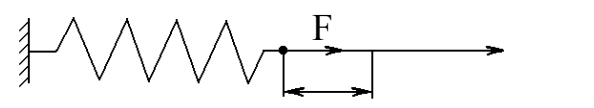

2. На кульку діє (відповідно до закону Гука) пружина з силою  $F = -kx$ , де *х* – величина деформації пружини.

За другим законом Ньютона

$$
m\ddot{x} = F \text{ afo } m\ddot{x} = -kx \tag{1.1}
$$

Ми отримали диференціальне рівняння руху кульки (1.1). Це звичайне диференційне рівняння другого порядку з постійними коефіцієнтами.

3. Його розв'язок:

$$
x(t) = A \sin \sqrt{k/mt} + B \cos \sqrt{k/mt}, \qquad (1.2)
$$

де *А* і *В* – постійні величини.

Визначаємо їх, підставляючи в (1.2) початкові умови (*t* = 0, *x*(0) = *х*0,). Отримуємо *А* = 0; *В* = *х*0, тому рівняння руху кульки

$$
x(t) = x_0 \cos\sqrt{k/mt} \tag{1.3}
$$

4. Аналізуючи рівняння, можна зробити такі висновки:

а) кулька здійснює гармонічні коливання з амплітудою  $x_0$  та частотою

$$
\omega = \sqrt{k/m}
$$

б) при збільшенні жорсткості пружини та зменшенні маси кульки частота коливань збільшується.

#### **Зміст звіту**

1. Аналітичний розв'язок диференціального рівняння за умовами свого варіанту.

2. Оцінити тип отриманої математичної функції.

3. Якщо аналітично не вдається розв'язати диференціальне рівняння, перейти до його розв'язку чисельним методом (ПЗ №2, пункти 1 та 4).

## **Індивідуальні варіанти умов задачі 1**

## **1.1–1.28. Скласти математичну модель руху точки або тіла з метою визначення рівняння руху (залежність пройденого шляху від часу).**

1.1. Тіло масою **m** падає з початковою швидкістю *vo*. Сила опору рухові тіла пропорційна квадрату його швидкості (коефіцієнт пропорційності **К**).

1.2. Частку маси **m** кинуто вертикально вгору. При русі на неї діє сила опору, яка прямо пропорційна першому ступеню швидкості (коефіцієнт пропорційності дорівнює **k <sup>2</sup>m**)

1.3. М'яч масою **m** кинуто вертикально вгору зі швидкістю *vo*. Опір повітря пропорційний квадрату швидкості (коефіцієнт пропорційності **К**).

1.4. Куля масою **m** з початковою швидкістю *v<sup>o</sup>* занурюється в воду, сила опору якої пропорційна швидкості (коефіцієнт пропорційності **К**).

1.5. Човен масою **m** рухається по озеру зі швидкістю *vo*. Мотор вимикають. Опір води пропорційний швидкості човна (коефіцієнт пропорційності **К**).

1.6. Визначити закон прямолінійного руху матеріальної точки масою **m**, яка падає в середовищі, опір якого пропорційний другому ступеню швидкості (коефіцієнт пропорційності дорівнює **k <sup>2</sup>m**).

1.7. Тіло падає в повітрі. Сила опору повітря пропорційна квадрату його швидкості *v* та площі **A** найбільшого перерізу тіла (коефіцієнт пропорційності **К**).

1.8. Поїзд вагою **Р** рухається по прямолінійному горизонтальному відрізку шляху. Сила тяги тепловоза постійна та дорівнює **F** . Сила опору руху лінійно залежить від швидкості поїзда (коефіцієнт пропорційності **К**).

1.9. Аеросани ковзають по горизонтальному полю зі швидкістю *vo*. Сила тяги двигуна – **F** . Сила тертя лиж по снігу пропорційна вазі **Р** саней (коефіцієнт пропорційності **K1**). Опір повітря пропорційний швидкості руху (коефіцієнт пропорційності **K2**).

1.10. Літак масою **m** починає рух по злітній смузі. Сила тяги його двигунів – **F**. Сила опору повітря пропорційна швидкості літака *v* (коефіцієнт пропорційності **К1**). Підйомна сила пропорційна швидкості літака (коефіцієнт пропорційності **К2**).

1.11. Тіло занурюється вертикально у воду. Швидкість занурення прямопропорційна глибині занурювання (коефіцієнт пропорційності **К**) та зворотньопропорційна початковій швидкості *vo*.

1.12. Парашутист масою **m** падає з розкритим парашутом. Його кінетична енергія пропорційна висоті **h** над поверхнею землі (коефіцієнт пропорційності **К**).

1.13. Локомотив масою **m** рухається по горизонтальному шляху зі швидкістю *vo*. Машиніст включає термінове гальмування. Опір руху після початку гальмування дорівнює 0,2 ваги поїзда.

1.14. У катера зупинився двигун. Сила опору води пропорційна квадрату його швидкості (коефіцієнт пропорційності **К**).

1.15. Куля об'ємом **V** та щільністю **ρ<sup>k</sup>** вертикально падає в рідині щільністю **ρp.** Опір рідини пропорційний квадрату швидкості кулі (коефіцієнт пропорційності **К**).

1.16. Метеорит під впливом земного тяжіння із стану спокою починає прямолінійно падати на Землю з висоти **h**. Якою була б швидкість метеорита на поверхні Землі, коли б не було земної атмосфери? Радіус Землі дорівнює 6377 км.

1.17. Парашутист опускається на парашуті, який має форму півсфери радіуса **R**=4м. Його маса разом з масою парашута дорівнює **m**=82 кг. Знайти швидкість парашутиста через 2 с після початку опускання і шлях, який він пройшов за час **t**. Вважати, що сила опору повітря **Fоп**=0,00081Sv<sup>2</sup> , де **S**–площа найбільшого перерізу, перпендикулярного до напрямку руху, **v**– швидкість руху.

1.18. Вітер у лісі втрачає частину своєї швидкості. На нескінченно малому проміжку шляху ця втрата пропорційна швидкості на початку проміжку та його довжині (коефіцієнт пропорційності **k**). Знайти швидкість вітру, який пройшов 150 м, якщо його початкова швидкість *v<sup>o</sup>* =12 м/с.

1.19. Фрикційний сепаратор складається з площини, яка розташована під кутом *α* до горизонту, та коробочки, поділеної на секції, до якої потрапляють частки добрив або насінини (рис.1.1). Частки подаються на площину зі швидкістю *v0*, яка спрямована перпендикулярно до лінії найбільшого нахилу. Скласти диференціальне рівняння руху частки з коефіцієнтом тертя *f* по площині. Визначити розміри секцій *li***,** які забезпечать сепарацію часток за коефіцієнтом тертя в межах від  $f_{min}$  до  $f_{max}$  з інтервалом  $\Delta f$ , якщо  $\boldsymbol{b}$  задане.

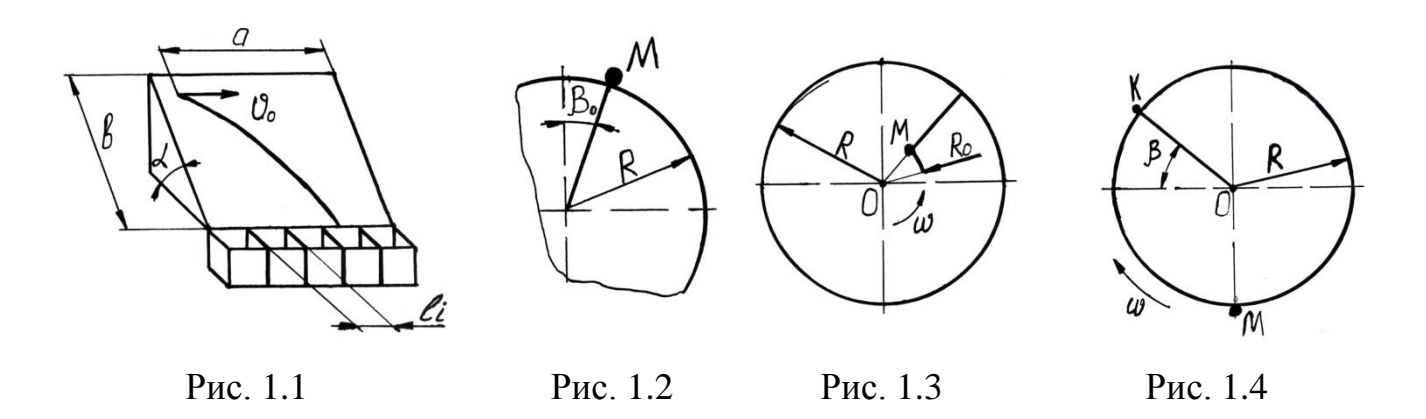

1.20. Частка масою *m* починає рух у точці М при куті *β0* та ковзає по нерухомій циліндричній поверхні радіуса *R* (рис.1.2). Коефіцієнт тертя між часткою та циліндром *f*. Скласти диференціальне рівняння руху частки. Визначити кут *βк*, при якому частка відривається від поверхні, та швидкість частки *v<sup>к</sup>* в момент відриву.

1.21. Частка масою *m* потрапляє без початкової швидкості в нижню точку М циліндра радіуса *R*, який обертається навколо горизонтальної осі Ох з кутовою швидкістю *ω* (рис.1.3). Коефіцієнт тертя між часткою та циліндром *f*.

Скласти рівняння руху частки, припустивши, що вона рухається без обертання. Визначити кут *β*, при якому частка відривається від поверхні, та швидкість частки *v<sup>к</sup>* в момент відриву. Визначити мінімальну кутову швидкість *ωmin*, при якій частка підніметься вище горизонтальної осі циліндра.

1.22. Частка добрив масою *m* потрапляє без початкової швидкості на поверхню горизонтального диска радіуса *R*, який обертається навколо вертикальної осі Оу з кутовою швидкістю *ω*, і починає рухатись у точці М вздовж радіальної лопаті, яка починається на відстані *R<sup>0</sup>* від центра (рис.1.4). Коефіцієнт тертя між часткою та поверхнями диска та лопаті *f*.

Скласти рівняння руху частки. Визначити швидкість *vl*, при якій буде забезпечено дальність розкидання добрив *l* (диск розташовано на висоті *Н* від поверхні поля). Опір повітря пропорційний швидкості частки.

1.23. Клавіша двохвального соломотряса здійснює плоско-коливальний рух під дією кривошипа радіуса *r*, який обертається з кутовою швидкістю *ω* (рис.1.5). Клавіша нахилена під кутом *α* до горизонту. Частка соломи А масою *m* перебуває на клавіші. Сила опору середовища при її русі пропорційна швидкості (коефіцієнт пропорційності *К*).

Визначити кут *φ*, при якому частка відірветься від клавіші. Побудувати траєкторію польоту частки від моменту відриву до наступної її зустрічі з клавішею.

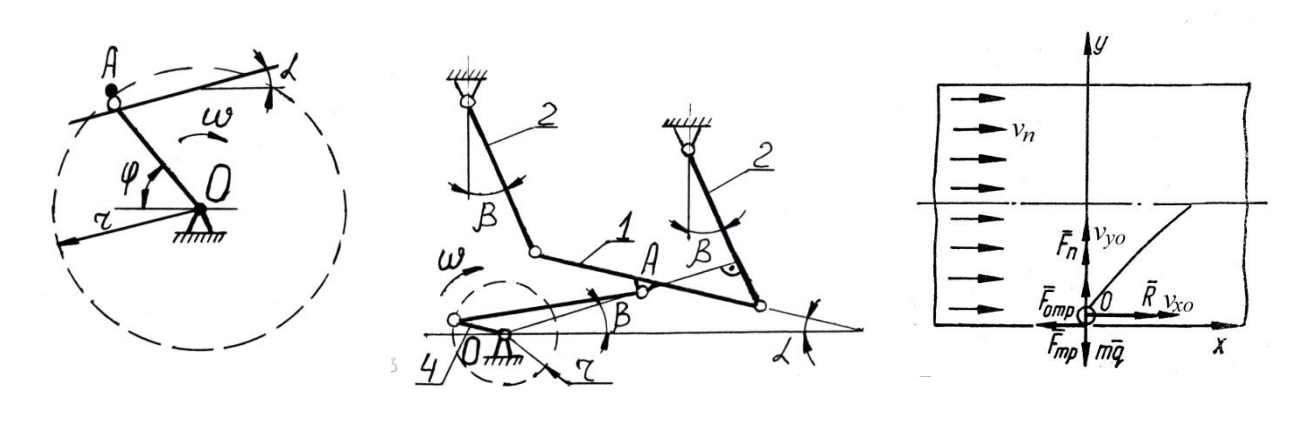

Рис. 1.5 Рис. 1.6 Рис. 1.7

1.24. Решето 1 підвішене на підвісках 2 та нахилене під кутом *α* до горизонту (рис.1.6). За допомогою кривошипно-шатунного механізму 3 його приводять до коливального руху. Кривошип радіуса *r* обертається з кутовою швидкістю *ω*. Скласти диференціальне рівняння та рівняння руху зерна А масою *m* по решету. Коефіцієнт тертя між поверхнею зерна та решета *f*.

1.25. Частка добрив масою *m* перебуває на нижній стінці горизонтального пневмотукопровода діаметра *d*, маючи горизонтальну початкову швидкість *vx0* і вертикальну *vy0*=0 (рис.1.7). На неї діють горизонтальна рушійна сила, яка пропорційна різниці між швидкістю повітряного потоку *v<sup>п</sup>* та горизонтальною

складовою *v<sup>x</sup>* абсолютної швидкості частки (коефіцієнт пропорційності *К1*), вертикальна підйомна сила, яка пропорційна квадрату горизонтальної складової швидкості частки (коефіцієнт пропорційності *К2*), вертикальна підйомна сила опору повітряного потоку, яка пропорційна квадрату вертикальної складової швидкості частки *v<sup>y</sup>* (коефіцієнт пропорційності *К3*). Скласти диференціальне рівняння руху частки в горизонтальній ділянці пневмотукопровода та визначити рівняння її траєкторії. Визначити час, за який частка досягає верхньої стінки пневмотукопровода, та відстань, яку вона подолає вздовж горизонтальної осі за цей час.

1.26. Зерно А масою *m* перебуває на скребку 1 похилого елеватора, який має висоту *в* та рухається зі швидкістю *v<sup>r</sup>* (рис.1.8). Тяговий ланцюг 2 елеватора розташований під кутом *α* до горизонту. Скласти диференціальне рівняння та рівняння руху частки по скребку. Визначити довжину вивантажувального вікна *l*, при якій зерно подолає шлях, що дорівнює висоті скребка. Коефіцієнт тертя зерна по поверхні скребка *f*.

1.27. Частка А масою *m*, яка має складові початкової швидкості *vх0* та *vу0*, потрапляє у верхню частину похилого повітряного каналу (кут нахилу до горизонту *α*) (рис.1.9). Швидкість повітря у каналі *vn*.

Скласти диференціальне рівняння та рівняння руху частки у каналі. Визначити довжину горизонтального шляху *l*, який подолає частка до моменту досягнення нижньої стінки каналу. Розрахунок провести для часток, які мають швидкості паріння *v<sup>к</sup>* (основна культура) та *v<sup>д</sup>* (домішки ).

1.28. Частка добрив А масою *m* перебуває у нижній точці конусної частини тарілки (кут нахилу до горизонту *α*) туковисівного апарата радіуса *R1*, яка обертається навколо вертикальної осі з кутовою швидкістю *ω* (рис.1.10). Скласти диференціальне рівняння та рівняння руху частки. Коефіцієнт тертя між часткою та поверхнею тарілки *f*. Визначити граничну швидкість *ω<sup>r</sup>* , при якій частка не буде скинута з тарілки, якщо радіус її верхньої частини *R2*.

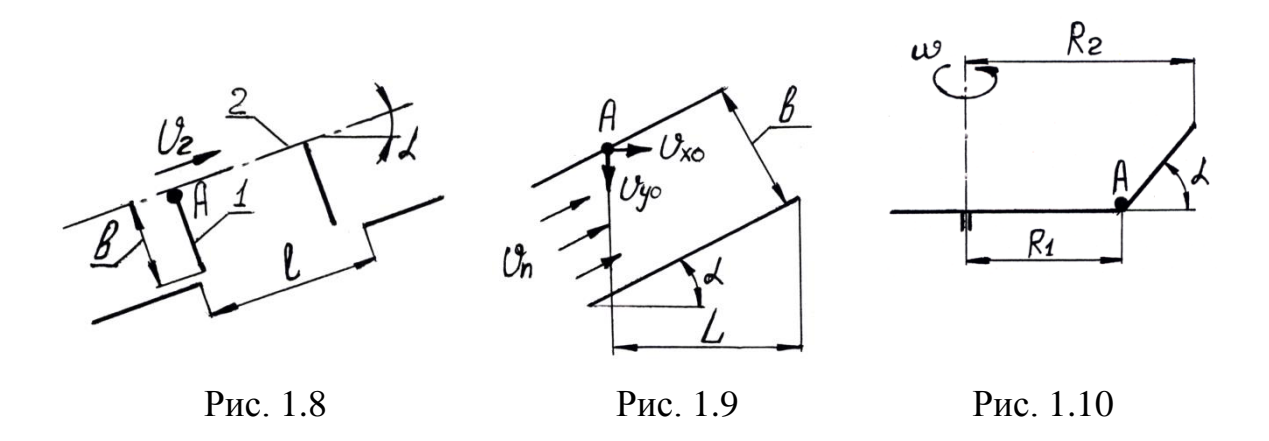

1.29. Зерно А масою *m* перебуває на радіальній лопаті 1, жорстко з'єднаній з вертикальним висівним диском 2, який обертається з кутовою швидкістю *ω* навколо горизонтальної осі (рис.1.11). Ширина лопаті *в*. Її зовнішня точка розташована на відстані *R* від осі обертання. Зерно починає рухатись по лопаті в

момент, коли кут між лопаттю та горизонталлю складає *φ*.

Визначити рівняння руху зерна по лопаті. Побудувати траєкторію руху зерна відносно висівного диска. Визначити кут *φк*, при якому траєкторія руху зерна пройде через центр присмоктувального отвору 3, який розташовано на відстані *r* від осі обертання. Коефіцієнт тертя зерна по лопаті та диску *f*.

1.30. Частка сіна А масою *m* переміщується по стерні граблиною 1 ротаційних грабель, яка обертається навколо вертикальної осі Оу з кутовою швидкістю *ω* (рис.1.12). Граблі рухаються поступально зі швидкістю *v*. Ширина граблини *в*. Радіус траєкторії, яку утворює її зовнішня точка, *R*. Коефіцієнт тертя сіна по стерні *f1*, по граблині – *f2*. Скласти диференціальне рівняння та рівняння руху частки сіна по граблині. Визначити час, за який частка зійде з граблини. Побудувати графік траєкторії абсолютного руху частки.

#### **ПРАКТИЧНЕ ЗАНЯТТЯ № 2**

#### **Чисельний розв'язок диференціального рівняння**

**Мета роботи:** набути практичних навиків чисельного розв'язку звичайного диференціального рівняння.

#### **Теоретична частина**

Однією з найрозповсюдженіших математичних моделей руху матеріальних точок та твердих тіл є диференціальне рівняння. Для розв'язку диференціальних рівнянь розроблено велику кількість аналітичних методів, але їх пошук та використання потребують ґрунтовної математичної підготовки та суттєвих витрат часу. Зрозуміло, що аналітичний розв'язок диференціального рівняння дає універсальний результат, який розкриває можливість краще зрозуміти фізичну сутність досліджуваного процесу та використати його у аналогічних випадках. Але бувають ситуації, коли знань вищої математики не вистачає, або потрібно швидко отримати інформацію про хоча б один розв'язок диференціального рівняння при заданих початкових умовах. Тут на допомогу приходять чисельні методи розв'язку диференціальних рівнянь, яких розроблено вже чимало. У системі Mathcad реалізовано різні алгоритми чисельних методів розв'язку звичайних диференціальних рівнянь (ЗДР). Наприклад,

*odesolve(x, b, [step]),*

де *x* – змінна інтегрування; *b* – кінцева точка інтервалу інтегрування; *step* (не обов'язковий) – кількість кроків при розв'язку рівняння.

Приклад розв'язку ЗДР другого порядку з використанням функції *odesolve*  з графічним представленням результату:

Given

$$
53x''(t) + 0x'(t) + 3x(t) = e^{-t} + tan(t)
$$
  
x(0) = 0 x(1) = 2

$$
x := Odesolve(t, 150)
$$

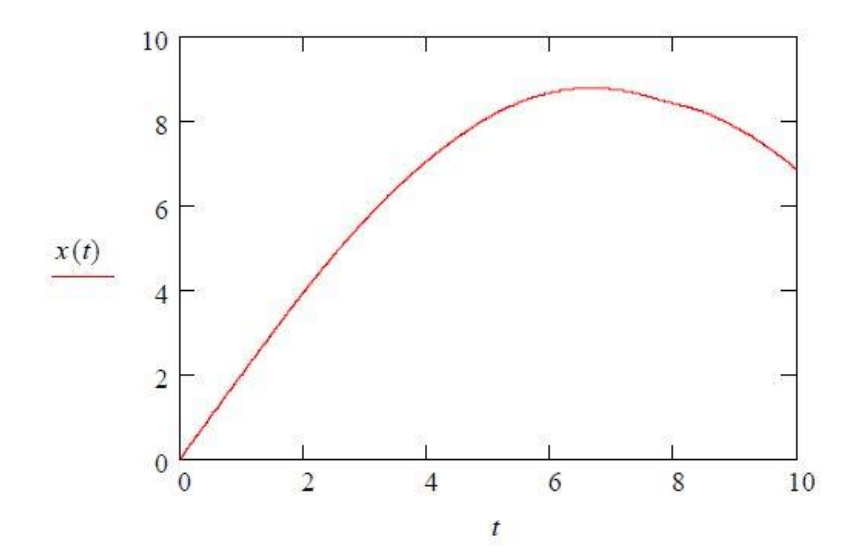

Рівняння вирішується з використанням так званого "*блоку розв'язку*", що складається з послідовності виразів, які містять у собі слово *Given*, набір початкових умов і виклик зовнішньої функції для розв'язку рівняння.

Символ «`», що позначає похідну, ставлять з використанням клавіш *Ctrl+F7.*

Іншою функцією, що дозволяє вирішувати ЗДР, є функція *rkfixed.* Для розв'язку за допомогою цієї функції ЗДР, якщо воно містить похідні другого порядку й вище, повинне бути презентовано у вигляді системи ЗДР першого порядку.

Системи з ЗДР для їхнього розв'язку в середовищі *Mathcad* за допомогою функції *rkfixed* повинні бути представлені у формі Коші:

 $y_1(x_0) = y_{0,1}$ ;<br>  $y_2(x_0) = y_{0,2}$ ;<br>  $\cdots$ <br>  $y_n(x_0) = y_{0,n}$ ;

$$
\begin{cases}\ny_1' = f_1(x, y_1, y_2, \dots, y_n); \\
y_2' = f_2(x, y_1, y_2, \dots, y_n); \\
\vdots \\
y_n' = f_n(x, y_1, y_2, \dots, y_n).\n\end{cases}
$$

Функція *rkfixed (y,* х1, х2, *npoints, D)* повертає матрицю, перший стовпець якої містить точки, у яких обчислювався розв'язок; другий стовпець містить відповідні розв'язки і їх перші *п –* 1 похідні.

Аргументи функції *rkfixed:*

*у* повинен бути вектором з *п* початковими значеннями, де *п* – порядок диференціального рівняння або число рівнянь у системі (якщо вирішується система рівнянь); х1, х2 – початкова й кінцева (граничні) точки інтервалу, на якому шукається розв'язок (початкові значення у векторі *y* дані для точки х1);

*npoints* – число точок, не рахуючи початкової точки, у яких розв'язок повинний апроксимуватися; від значення *npoints* залежить кількість рядків матриці, що вертається функцією;

*D* – *n*-елементна векторна функція, що містить перші похідні невідомих функцій.

Приклад розв'язку диференціального рівняння з використанням функції *rkfixed:*

Спочатку треба перепозначити диференціальне рівняння як систему двох рівнянь першого порядку

Нехай  $x''(t) - x'(t) + x(t) = \sinh(t)$ . тоді хай  $x0(t) = x(t)$   $x1(t) = x0'(t)$ ,

тепер можна записати систему:

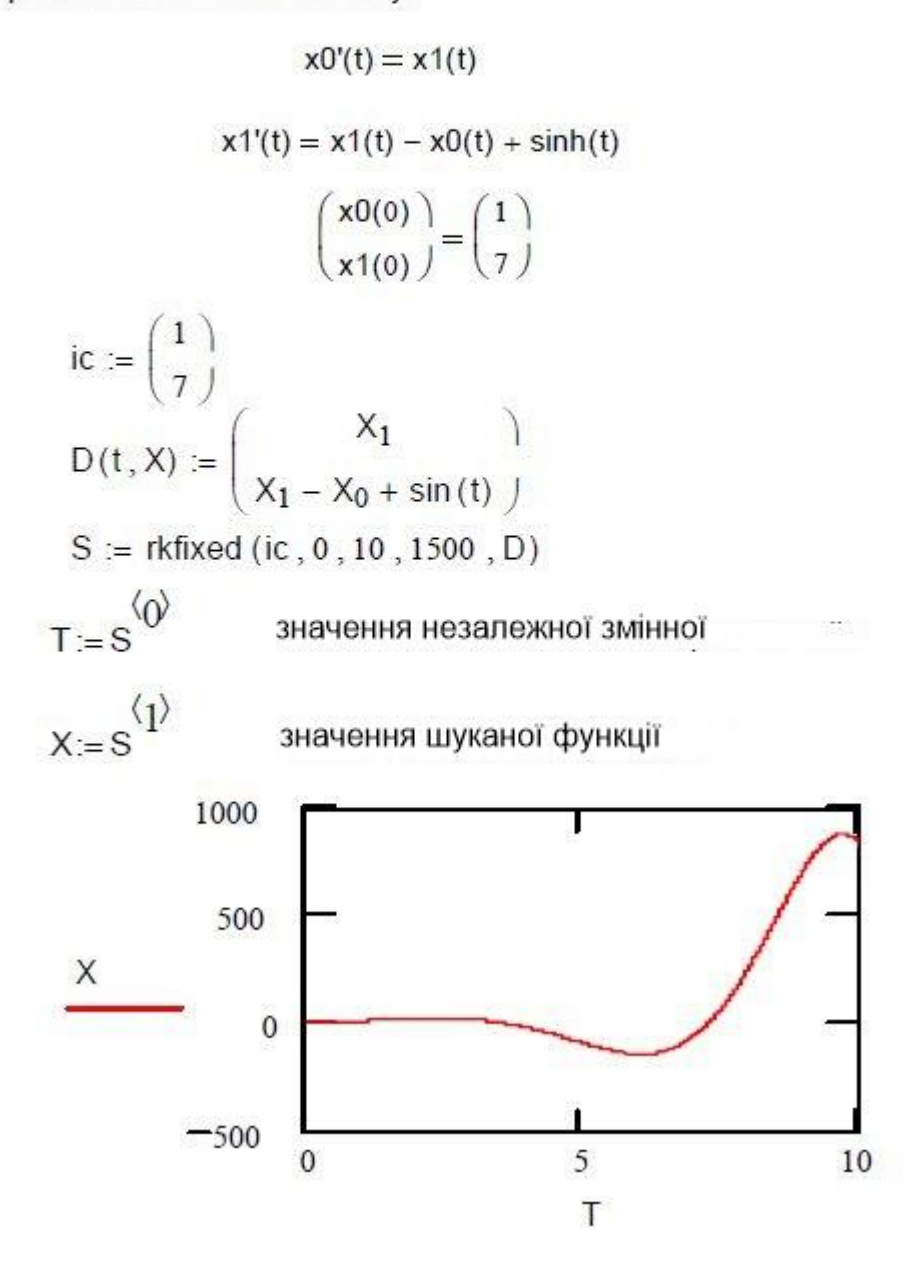

Існує ще одна функція для розв'язку систем ЗДР, а саме для розв'язку повільно мінливих систем ЗДР. Ця функція – *Rkadapt(y,* xl, x2, *npoints,* D). Використовується вона аналогічно *rkfixed,* але, на відміну від *rkfixed,* яка інтегрує рівними кроками, *Rkadapt* аналізує швидкість зміни розв'язку й відповідно адаптує розмір кроку.

Задавшись фіксованим числом точок, можна апроксимувати функцію

більш точно, якщо обчислювати її значення в точках, розташованих у такий спосіб: досить часто на тих інтервалах, де функція міняється швидко; і не дуже часто там, де функція змінюється повільніше.

Функція *Rkadapt* має ті ж самі аргументи, що й функція *rkfixed.* Матриця з наближеним розв'язком, що вертається функцією *Rkadapt,* ідентична по виду матриці*, що вертається* функцією *rkfixed.*

**Приклад 2.1.** Розв'язати чисельним методом диференціальне рівняння *mẍ*   $=-kx$  з прикладу 1.1.

#### **Розв'язок**

Вводимо чисельні значення вихідних даних. Використовуємо для розв'язку функцію *odesolve. Задаємо значення початкових умов* (*t*=0, *x*(0)=*х*0,) та кінцевої точки інтервалу інтегрування (*в=3).* 

#### Чисельний розв'язок звичайного диференціального рівняння

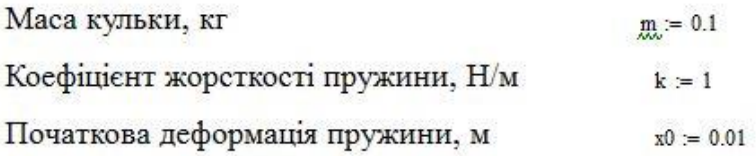

Given

 $m x''(t) + 0 x(t) + k x(t) = 0$ 

Початкові умови:

$$
x(0) = x0 \qquad \qquad x\left(\frac{\pi}{2}\right) = 0
$$

 $x = Odesolve(t, 3)$ 

Побудова графіка за результатами аналітичного розв'язку рівняння  $(\phi$ ормула $(1.3))$ 

$$
y(t) := x0 \cdot \cos\left(\sqrt{\frac{k}{m}}\ t\right)
$$

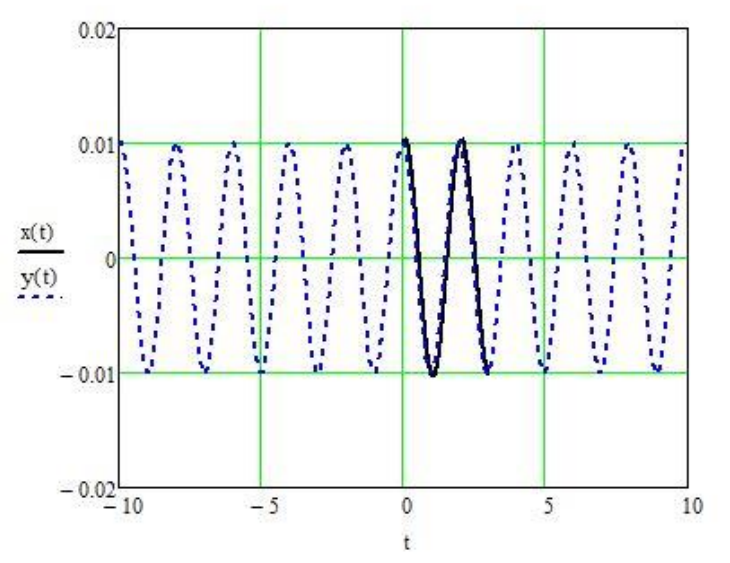

На отриманих графіках чітко видно, що результати, отримані чисельним методом (суцільна лінія) та аналітично (пунктирна лінія), співпадають на інтервалі чисельного інтегрування (0; 3).

#### **Виконання роботи**

1. Розв'язати диференціальне рівняння за умовами свого варіанту чисельним методом з використанням функцій системи Mathcad та інтерпретувати його графічно. Вихідні дані та початкові умови обрати самостійно, враховуючи фізичний зміст задачі.

2. Побудувати графік залежності, отриманої у результаті аналітичного розв'язку на практичному занятті №1, розміщений у одній системі координат з графіком, побудованим у пункті 1.

3. Порівняти отримані графіки та зробити висновок.

4. Змінити вихідні дані та початкові умови. Зробити висновок про їх вплив на форму графіка.

#### **ПРАКТИЧНЕ ЗАНЯТТЯ № 3 Графічний розв**'**язок задачі лінійного програмування**

**Мета роботи**: набути практичних навиків розв'язку задачі лінійного програмування.

#### **Теоретична частина**

Суть лінійного програмування полягає у визначенні екстремуму лінійної цільової функції із множини значень оптимізованих параметрів, які визначаються лінійними обмеженнями у вигляді рівнянь та нерівностей.

 $y+2x+3>0$ 

 $y = -2x-3$ 

У загальному вигляді задача лінійного програмування формулюється так

$$
a_{11}x_1+a_{12}x_2+...+a_{1n}x_n \ge b_1a_{21}x_1+a_{22}x_2+...+a_{2n}x_n \ge b_2\n.................a_{m1}x_1+a_{m2}+x_2+...+a_{mn}x_n \ge b_m\nz=c_1x_1+c_2x_2+...+c_nx_n \longrightarrow extr
$$

Методами лінійного програмування розв'язують задачі раціонального використання ресурсів, складання харчових раціонів, задачі оптимального транспортування вантажів та інші.

Якщо кількість невідомих не перевищує двох, використовують графічний метод розв'язку, якщо більше 3, то симплексний метод розв'язку.

Якщо кількість невідомих дорівнює 3, то можливо розв'язувати задачу графічно (з використанням аксонометричних проекцій), але практично цього ніколи не роблять.

**Приклад 3.1** При відгодівлі кожна тварина повинна отримати не менше 9 одиниць поживної речовини  $S_1$ , не менше 8 одиниць поживної речовини  $S_2$ , не менше 12 одиниць поживної речовини S<sub>3</sub>.

Для складання раціону використовують 2 корми.

1 кг корму першого вміщує 3 одиниці речовини  $S_1$ , 1 одиницю  $S_2$ , 1 один. –  $S<sub>3</sub>$ .

1 кг корму другого вміщує 1 од.  $-S_1$ ; 2 од. –  $S_2$ ; 6 од. –  $S_3$ .

1 кг корму першого коштує 1 гривню, 1 кг корму другого – 1,50 грн.

Скласти денний раціон потрібної поживності так, щоб його вартість була мінімальною.

## **Розв'язок**

Позначимо  $x_1$  та  $x_2$  – кількість кілограмів першого та другого корму в денному раціоні.

```
3x_1+x_2\geq 9x_1 + 2x_2 \ge 8x_1+6x_2\geq 12z=x_1+1,5x_2 \rightarrow minБудуємо прямі, які відповідають нерівностям.
```
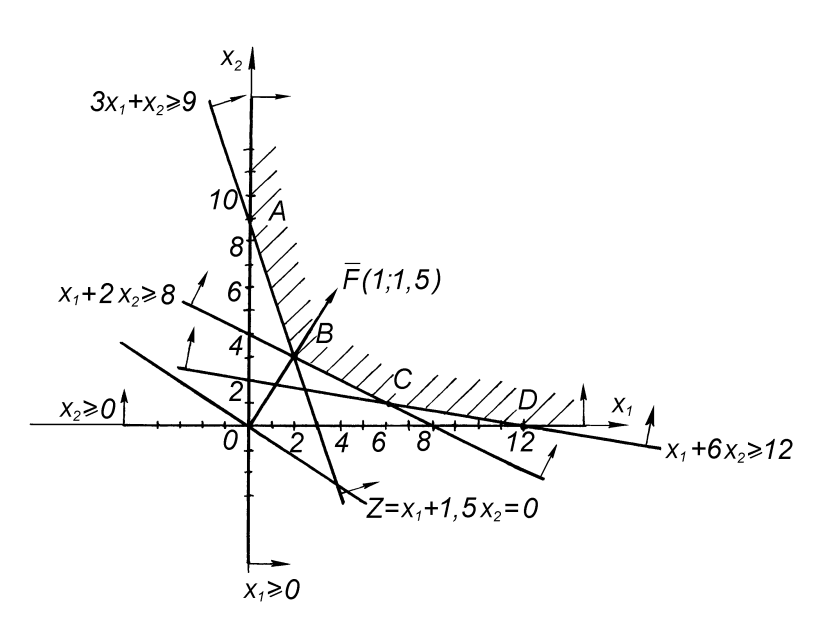

Визначаємо область розв'язків кожної із нерівностей, підставляючи в нерівність координати довільної точки, яка не лежить на прямій.

Показуємо їх стрілочками.

Визначаємо спільну для всіх нерівностей область допустимих розв'язків (ОДР).

Будуємо графік цільової функції на початку координат.

 $x_1 + 1,5x_2 = 0$ 

 $x_1=3$  та  $x_2=-2$ 

Будуємо вектор F з координатами, які дорівнюють коефіцієнтам цільової функції.

 $F(1; 1,5)$ 

Переміщуємо цільову функцію паралельно самій собі до торкання з першою точкою ОДР (т. В).

 $Z_{\text{min}} = 2 + 1.5.3 = 6.5$ 

Відповідна мінімальна вартість денного раціону (6,5 грн) буде досягнута, якщо використати 2 кг першого корму та 3 кг другого.

#### **Індивідуальні варіанти умов задачі 3**

## **3.1–3.28. Розв'язати задачу лінійного програмування, користуючись графічним методом.**

3.1. Є три види сировини – А, В, С, які використовуються для виробництва двох видів продуктів – І і ІІ. У наявності є 500 одиниць сировини А, 750 одиниць сировини В і 200 одиниць сировини С. Продукт І складається з 1 одиниці сировини А і 2 одиниць сировини В. Продукт ІІ складається з 2 одиниць сировини А, 1 одиниці сировини В і 1 одиниці сировини С. Прибуток від виробництва однієї одиниці продукту І складає 4 грн, а від однієї одиниці продукту ІІ – 5 грн. Скільки одиниць кожного продукту слід виробляти, щоб отримати максимальний прибуток?

3.2. При виготовленні виробів А і В використовують два типи технологічного обладнання P і Q. На виробництво одиниці виробу А обладнання P використовують 2 год, а Q – 1 год. На виробництво одиниці виробу В обладнання P використовують 1 год, а Q – 2 год. Адміністрація на виготовлення виробів може виділити обладнання P на 10 год, а обладнання Q – на 8 год.

Спланувати виробництво виробів А і В так, щоб загальний прибуток був найбільшим, якщо від реалізації одиниці виробу А прибуток дорівнює 50 грн, В  $-20$  грн.

3.3. Для виготовлення двох видів продукції Р1, Р2 використовують три види сировини: S1, S2, S3. Запаси сировини, кількість одиниць сировини, які витрачаються на виготовлення одиниці продукції, а також величина прибутку від реалізації одиниці продукції, наведено в таблиці. Необхідно скласти такий план випуску продукції, щоб при реалізації отримати максимальний прибуток.

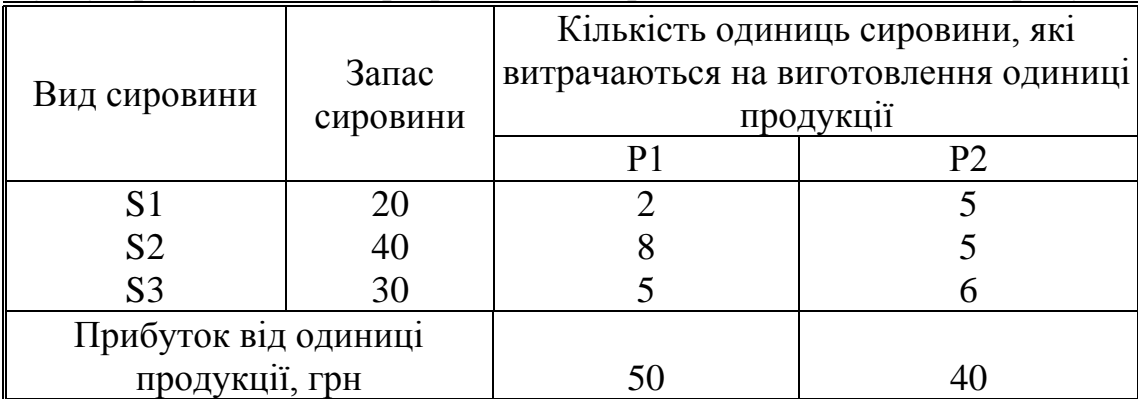

3.4. Для виготовлення двох видів виробів використовують чотири види матеріалів: S1, S2, S3 та S4. Запаси матеріалів, технологічні норми витрати матеріалів на кожний виріб та ціна одиниці виробу приведені в таблиці.

Скласти план випуску виробів, що забезпечує їх максимальний випуск по вартості.

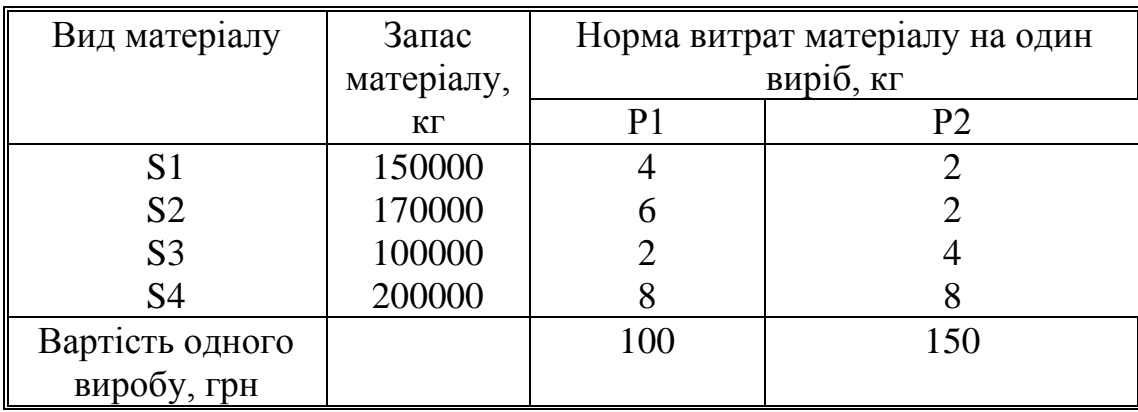

3.5. Підприємство випускає два види продукції. Питомі витрати ресурсів на випуск одиниці кожного з видів продукції та обсяги ресурсів наведено в таблиці.

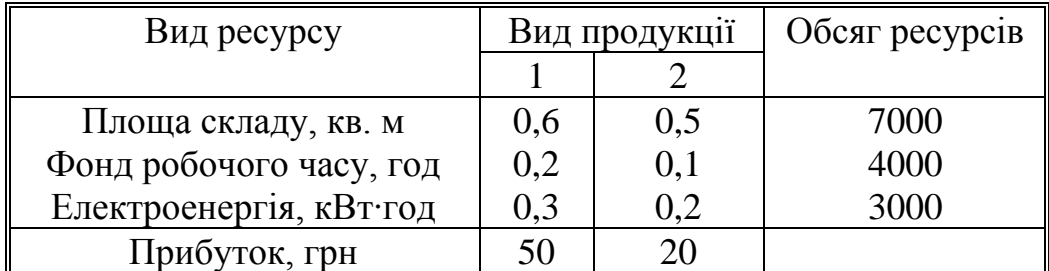

Складіть план випуску продукції, який дозволить отримати максимальний прибуток.

3.6. Для виготовлення виробів двох видів склад може відпустити не більше 80 кг металу, причому на виріб 1-го виду витрачається 2 кг, а на виріб 2-го виду – 1 кг металу. Потрібно спланувати виробництво так, щоб був забезпечений найбільший прибуток, якщо виробів 1-го виду потрібно виготовити не більше 30 шт., а виробів 2-го виду – не більше 40 шт., причому прибуток від реалізації одного виробу 1-го виду складає 50 грн, а 2-го виду – 30 грн.

3.7. Невелика фірма виробляє два типи підшипників А та В, кожний з яких повинен бути оброблений на трьох верстатах. Час, необхідний для кожної стадії виробничого процесу, наведено в таблиці.

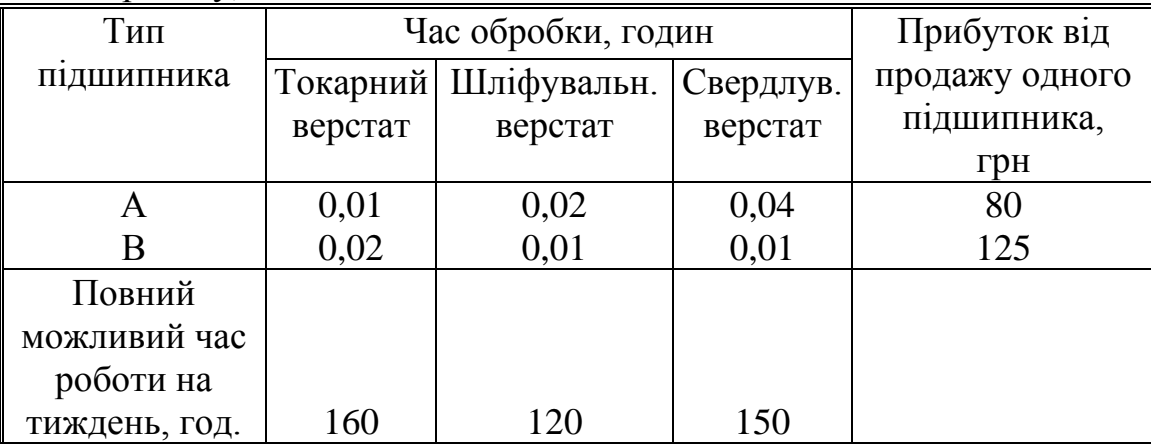

Яку кількість підшипників кожного типу має виготовляти фірма, щоб отримати максимальний прибуток?

3.8. Цех випускає електродвигуни та трансформатори. Дані по витратах матеріалу на 1 виріб, запасах матеріалів та прибутку, отриманому від реалізації одного виробу, наведені в таблиці.

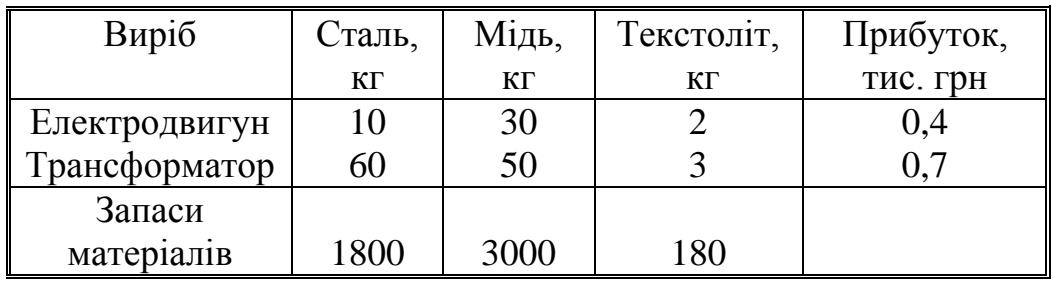

Визначте план випуску продукції, який забезпечить максимальний прибуток.

3.9. Меблевий цех виготовляє трюмо та тумбочки. Вихідні дані наведено в таблиці.

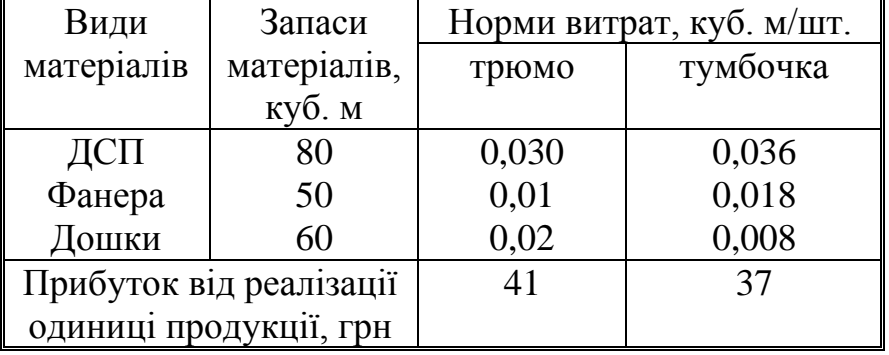

Яку кількість трюмо та тумбочок треба виготовити, щоб отримати максимальний прибуток?

3.10. Компанія виготовляє столи двох типів (1,2). Дані про обсяг роботи, необхідний для кожної операції та максимум обсягу робіт на тиждень наведено в таблині

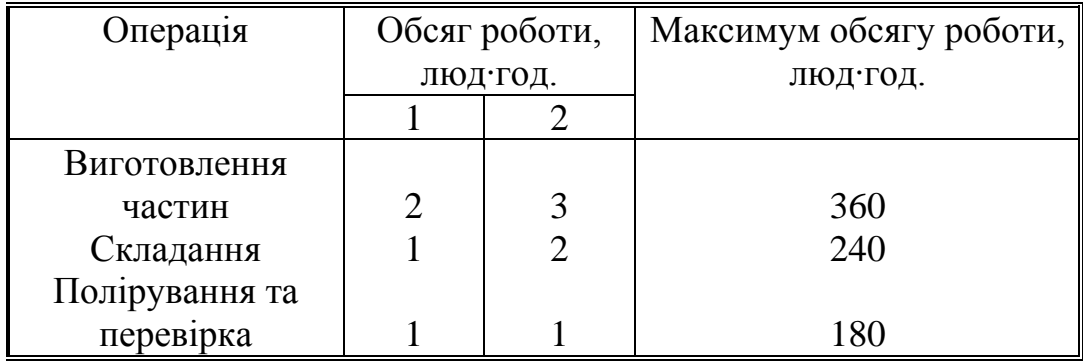

Ринок збуту розширюється, але можливості зберігання обмежують виробництво 170 столами на тиждень. Прибуток від продажу столів типів 1 та 2 складає відповідно 15 та 22 грн. Скільки столів кожного типу на тиждень слід виготовляти, щоб отримати максимальний прибуток?

3.11. Цех випускає столи і книжкові шафи. Їх можна виробляти в будьяких співвідношеннях, але ресурси деревини обмежені. Треба запланувати такий щомісячний випуск продукції, щоб сума прибутку була найбільшою. Використати всі ресурси деревини. У таблиці наводяться числові дані.

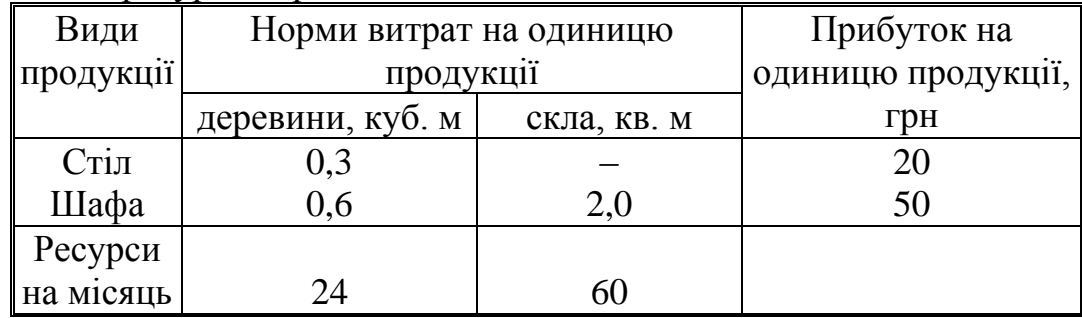

3.12. Компанія виробляє пластмасові полички двох розмiрiв – А та В. Торгові агенти вважають, що на ринку може бути реалізовано до 550 поличок. Для кожної полички типу А потрібно 0,4 кг сировини, а для полички типу В – 0,6 кг. Компанія може отримати до 240 кг сировини на тиждень. Для виготовлення однієї полички типу А потрібно 12 хв. машинного часу, а для виготовлення однієї полички типу В – 30 хв. Верстат, який виготовляє полички, можливо використовувати до 160 годин на тиждень. Якщо прибуток від продажу поличок типу А складає 30 грн, а від поличок типу В – 40 грн, то скільки поличок кожного типу слід випускати щотижня?

3.13. Фірма виробляє дві моделі А та В книжкових полиць. Для кожного виробу моделі А потрібно 0,3 куб.м дощок, а для виробу моделі В – 0,4. Фірма може отримати вiд своїх поставників до 170 куб.м дощок на тиждень. Для кожного виробу моделі А потрібно 12 хв. машинного часу, а для виробу моделі В – 30 хв. На тиждень можливо використати 160 год. машинного часу.

Скільки виробів кожної моделі слід випускати фiрмi на тиждень, якщо кожний виріб моделі А приносить 20 грн прибутку, а кожний виріб моделі В – 40 грн прибутку?

3.14. Швейна майстерня виготовляє жіночі костюми та сукні двох видів. На сукню використовується тканини одного виду 1,5, іншого – 0,5 кв.м; на костюм відповідно 1,6 та 0,8 кв.м. Прибуток майстерні від реалізації одного костюма складає 25 грн, від реалізації однієї сукні – 15 грн. Визначити, скільки суконь та костюмів необхідно зшити в майстерні, щоб досягти найвищої рентабельності виробництва, якщо запас тканини першого виду 141 кв.м, другого – 63 кв.м.

3.15. У тваринницькому господарстві на виробництво 1ц молока витрачається 25 грн, з них на витрати праці припадає 10 грн, на матеріальні – 15 грн. Виробництво 1ц м'яса коштує 180 грн, з яких вартість працевитрат складає 100 грн, матеріальних – 80 грн. Державні закупівельні ціни за 1ц молока – 30 грн, за 1ц м'яса – 200 грн. Визначити оптимальний план виробництва продукції тваринницького господарства, якщо правлінням господарства виділено на тваринництво 19 тис. грн. Фонд заробітної плати повинен складати 10 тис. грн, залишки – на технічне обладнання ферми.

3.16. Скласти добовий кормовий раціон для худоби за даними, наведеними в таблиці, так, щоб його вартість була мінімальною.

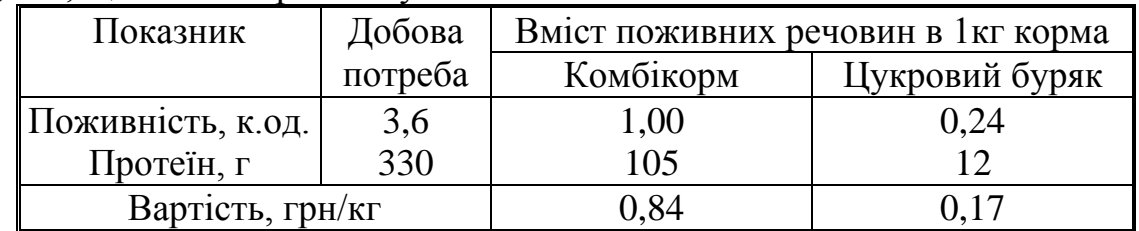

3.17. Денний раціон молодняка ВРХ повинен вміщувати кормових одиниць – не менше 1,6 кг, протеїну – не менше 200г, каротину – не менше 10мг. Інші дані наведено в таблиці. Скласти денний раціон, який задовольняє умовам поживності та має мінімальну вартість.

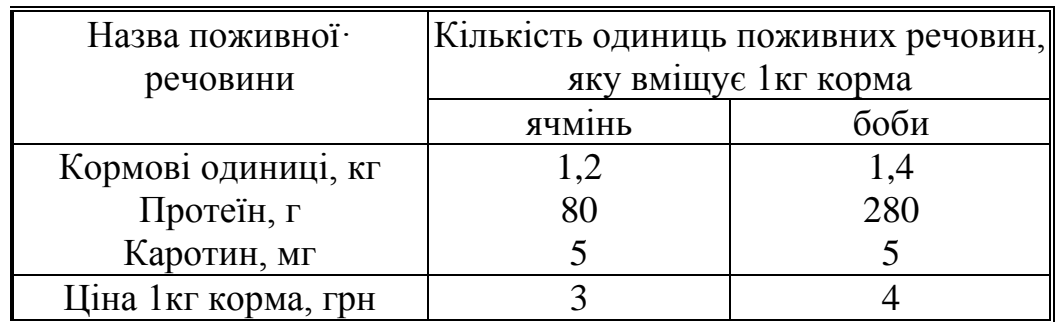

3.18. Для відгодівлі тварин використовують два види кормів; вартість 1 кг корму 1-го виду – 0,5 грн, а корму 2-го виду – 0,2 грн. У кожному кілограмі корму 1-го виду міститься 5 од. поживної речовини А, 2,5 од. поживної речовини Б та 1 од. поживної речовини В, а в кожному кілограмі корму 2-го виду відповідно – 3; 3 та 1,3 од.

Яку кількість корму кожного виду необхідно витрачати щоденно, щоб витрати на корм були мінімальними, якщо добовий раціон передбачає не менше 225 од. поживної речовини типу А, не менше 150 од. – типу Б та не менше 80 од. типу В?

3.19. Людина повинна вживати за добу деяку кількість умовних одиниць поживних речовин: білків (В1), жирів (В2), вуглеводів (В3), води (В4) та вітамінів (В5). Їх запаси в двох видах їжі (П1 та П2) та мінімальна норма добового споживання наведені в таблиці.

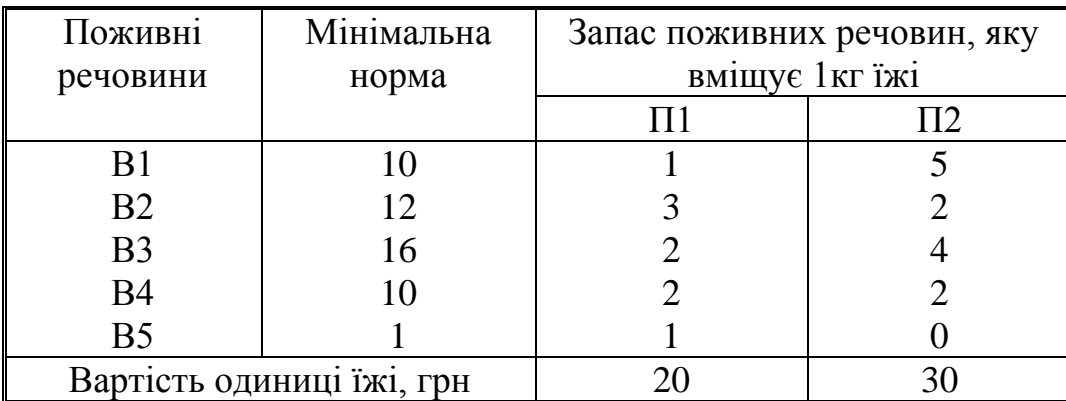

Як організувати харчування, щоб його вартість була найменшою, але організм отримував не менше мінімальної добової норми поживних речовин?

3.20. Пенсіонер складає дієту, яка повинна вміщувати не менше 20 од. бiлкiв, 30 од. вуглеводів, 10 од. жирів та 40 од. вiтамiнiв. Як найдешевше цього досягнути при вказаних у таблиці вмісті поживних речовин та цінах?

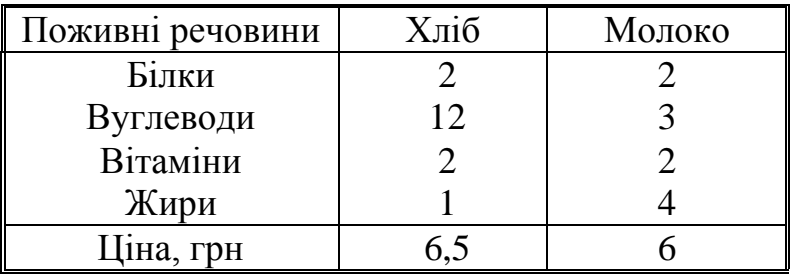

3.21. Складіть денний раціон розвантажувального дня з використанням двох видів продуктів:

1 кг виду І вміщує 150 ккал та 14 од. жиру,

1 кг виду ІІ вміщує 200 ккал та 4 од. жиру.

Денне харчування цими продуктами повинно давати не більше 14 одиниць жиру та не менше 200 ккал. Ціна 1 кг продукту І – 15 грн, продукту ІІ – 25 грн.

Яку кількість продуктів треба з'їсти, щоб витратити якнайменше грошей?

3.22. Торгівельне підприємство може замовити на цукровому заводі цукорпісок та рафінад. Для розміщення кожної тони цукру-піску потрібно 8 кв. м площі складу, для рафінаду – 10 кв. м. На продаж 1 тони цукру-піску продавець витрачає 3 години, рафінаду – 5 годин. Торгівельне підприємство має склади площею 180 кв. м та 75 продавців. Прибуток від реалізації 1 тони цукру-піску складає 300 грн, 1 тони рафінаду – 320 грн.

Скільки тон цукру-піску та рафінаду має закупити торгівельне підприємство, щоб отримати максимальний прибуток?

3.23. Скільки грамів вишень і скільки грамів абрикос треба ввести в

денний раціон, щоб в ньому було 75 мг вітаміну С і не більш як 0,25 кг вишень при найменших витратах?

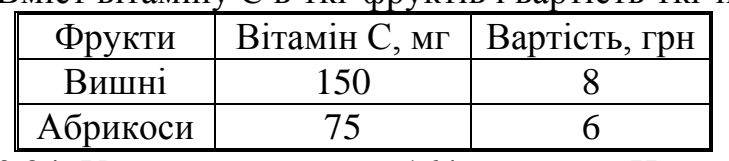

Вміст вітаміну С в 1кг фруктів і вартість 1кг наведені в таблиці

3.24. У швейному цеху є 164 м сатину. На пошив одного халата потрібно 4 м, а однієї піжами – 3 м сатину. Скільки слід виготовити халатів і піжам, щоб одержати найбільший прибуток від реалізації продукції, якщо халат коштує 70грн, а піжама – 60 грн? Відомо, що халатів потрібно виготовити не менше як 14 штук.

3.25. Цех випускає столи і книжкові шафи. Їх можна виробляти в будьяких співвідношеннях, але ресурси деревини обмежені. Треба запланувати такий щомісячний випуск продукції, щоб сума прибутку була найбільшою. Використати всі ресурси деревини. У таблиці наводяться числові дані.

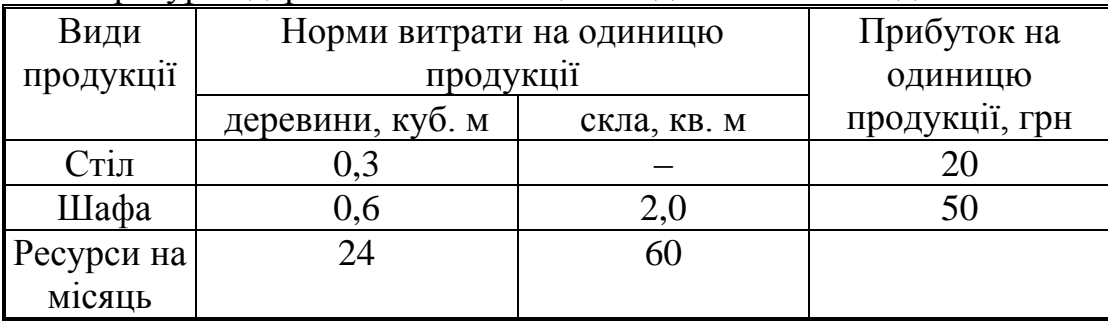

3.26. Для виготовлення столів і шаф є 60 куб. м деревини. Витрати деревини і прибуток на 1 виріб такий:

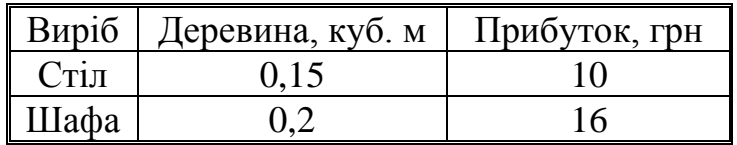

Скільки столів і скільки шаф має виготовити майстерня, щоб забезпечити найбільший прибуток і виготовити не менш як 80 столів, якщо використовується вся деревина?

3.27. Кормовий раціон містить сіно і концентрати. В таблиці наведено числові дані про добове споживання однією твариною поживних речовин і собівартість кормів.

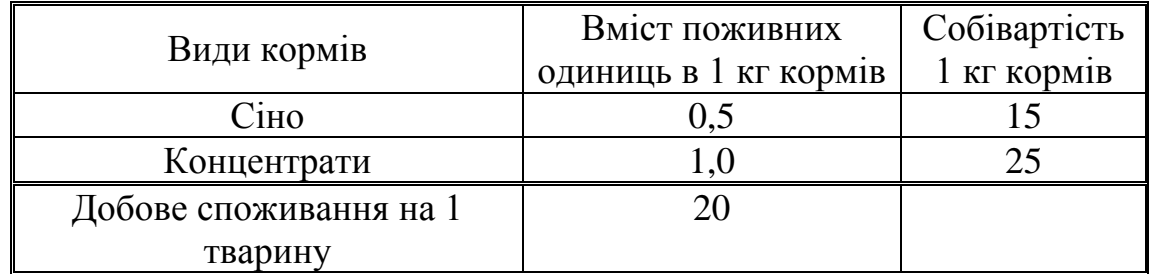

Потрібно знайти найдешевший щоденний раціон, якщо він складається не менш як з 16 кг сіна.

3.28. Фермер виділив під кормові культури 100 га. Вирішили використати цю землю під посіви кукурудзи і цукрового буряку. Як розподілити площу між цими культурами, якщо врожай кукурудзи – 500 ц з гектару, а буряку – 200 ц/га, щоб зібрати не менш як 32000 ц врожаю?

#### **Зміст звіту**

1. Розв'язок задачі лінійного програмування за умовами свого варіанту графічним методом.

2. Економічна інтерпретація отриманого результату.

#### **ПРАКТИЧНЕ ЗАНЯТТЯ № 4 Розв**'**язок задачі лінійного програмування у системі Mathcad**

**Мета роботи**: набути практичних навиків розв'язку задачі лінійного програмування з використанням системи Mathcad.

#### **Теоретична частина**

У практичному занятті № 3 було вказано, що при кількості невідомих більше трьох використовують симплексний метод розв'язку. Цей аналітичний метод полягає у поступовому наближенні до оптимального розв'язку шляхом цілеспрямованого перебору проміжних рішень, коли кожне з наступних усе більше наближається до оптимального. Для реалізації симплексного методу були розроблені спеціальні програми на універсальних мовах програмування. Їх використання дозволило автоматизувати розв'язок широкого кола задач планування виробництва, розподілу ресурсів, транспортування вантажів як в масштабах окремих підприємств, регіонів, так і великих галузей виробництва. Така спеціалізована програма для розв'язку задачі лінійного програмування у системи Mathcad відсутня. Тому доведеться скористатись універсальними програмами для пошуку мінімуму функції *Minimize* та для пошуку максимуму функції *Maximize.* Для практичного використання достатньо однієї з них, оскільки, як відомо з курсу математики, *min*(f(x))=*max*(–f(x)). Функції використовують у поєднанні з блоком *given* та системою обмежень, яка може мати векторну форму або форму системи нерівностей та рівнянь.

## *Minimize(f, var1, var2***, ...)**

Повертає значення змінних *var1, var2*, ..., що задовольняють обмеженням у блоці розв'язку, які й доставляють найменше значення функції *f*. Повертає скаляр, якщо зазначено одну змінну, інакше повертає вектор розв'язків.

**Приклад 4.1** Розглянемо чисельний розв'язок задачі з Прикладу 3.1. Використаємо сформульовану математичну модель

 $3x_1+x_2\geq 9$  $x_1+2x_2\geq 8$  $x_1+6x_2>12$  $z=x_1+1,5x_2 \rightarrow min$ 

Перш за все, введемо позначення  $x1 = x_0$ , та  $x2 = x_1$ , як елементи вектора x (у системі Mathcad за замовчуванням перший індекс дорівнює 0), та запишемо цільову функцію. Введемо коефіцієнти при невідомих у лівих частинах нерівностей у формі матриці **А**, яка складається з 3 рядків (кількість нерівностей) та 2 стовпчиків (кількість невідомих). З вільних членів (у правих частинах нерівностей) сформуємо вектор-стовпець **В.** Обов'язково задаємо початкові значення змінних. Далі блоком *given* розпочинається блок розв'язку, до якого входять система обмежень у векторній формі та звернення до функції *Minimize.* Отримані значення невідомих x1 та x2 підставляємо у цільову функцію.

#### **Виконання роботи**

1. Сформулювати математичну модель задачі лінійного програмування за умовами свого варіанту.

2. Розв'язати задачу лінійного програмування з використанням системи Mathcad.

3. Дати економічну інтерпретацію отриманого результату.

#### Розв'язок задачі лінійного програмування у системі Mathcad

Позначимо змінну хі як  $x_0$ , а змінну х2 - як  $x_1$ 

 $z(x) := 1 \cdot x_0 + 1.5 \cdot x_1$ 

Введемо коефіцієнти при невідомих у нерівностях одного типу (≥) у вигляді матриці А, а константи з правих частин - у вигляді вектора В

$$
A_n = \begin{pmatrix} 3 & 1 \\ 1 & 2 \\ 1 & 6 \end{pmatrix} \qquad B = \begin{pmatrix} 9 \\ 8 \\ 12 \end{pmatrix}
$$

Задаємо початкові значення змінних управління, наприклад 1

 $x_0 = 1$  $x_1 = 1$ 

Проводимо обчислення, вказуючи обмеження.

Given

 $A-x \geq B$  $x \geq 0$ 

Отримуємо розв'язок задачі у вигляді вектора-стовбця

```
x = Minimize(z, x)
```

$$
x = \begin{pmatrix} 2 \\ 3 \end{pmatrix}
$$

$$
z(x) = 6.5
$$

Елементи вектора-стовбця  $x_0 = 2$   $x_1 = 3$ , тобто мінімальна вартість денного раціону (6,5 грн) буде досягнута, якщо використати 2 кг першого корму та 3 кг другого.

## **ПРАКТИЧНЕ ЗАНЯТТЯ № 5**

## **Постановка та аналітичний розв'язок задач оптимізації**

**Мета роботи**: набути практичних навиків складання математичних моделей та розв'язку оптимізаційних задач.

#### **Теоретична частина**

**Оптимізацією** називають пошук мінімального або максимального значення функції (її називають *цільовою*) при заданих обмеженнях.

*Цільова функція* в математичній формі виражає мету задачі.

*Обмеження* можуть мати форму рівнянь або нерівностей.

Цільову функцію іноді називають критерієм якості. Вона в узагальненій формі відображує головні економічні або технічні характеристики об'єкта (собівартість і т. ін.).

Оптимізація буває *умовна* (коли є обмеження) і *безумовна* (коли обмежень немає).

Оптимізацію можна виконувати *аналітично* або *чисельними методами*.

# **Аналітичні методи оптимізації:**

- 1. Безпосереднє диференціювання.
- 2. Математичне програмування.
- 3. Метод Понтрягіна.
- 4. Варіаційне числення.

Розглянемо приклад використання аналітичного методу оптимізації безпосереднім диференціюванням.

# **Приклад 5.1**

Потрібно вибрати геометричні розміри циліндричного бака об'ємом *V* з умови мінімальної витрати матеріалу на його виготовлення.

## **Розв'язок**

Для побудови математичної моделі введемо в розгляд вектор проєктних розв'язків *Х =* (*r*, *h*), де 2*r*, *h* – діаметр і висота бака (рис. 5.1).

Якщо припустити, що бак виготовляється зварюванням із трьох деталей, то витрата матеріалу при довільному векторі розв'язків *Х* буде дорівнює площі поверхні бака:

$$
S = 2\pi r^2 + 2\pi rh \to \min_{r,h} (5.1)
$$

Згідно з умовами задачі вираження (5.1) є цільовою функцією (критерій оптимальності проєктних розв'язків).

Умова того, що бак повинен мати об'єм заданого значення *V*, представимо у вигляді:

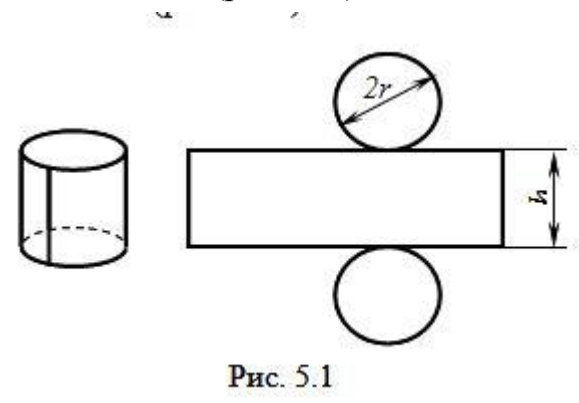

$$
\pi r^2 h = V. \tag{5.2}
$$

На компоненти вектора розв'язків *X* необхідно накласти додаткові умови:  $r > 0, h > 0.$  (5.3)

Вирази (5.1)–(5.3) описують нелінійну однокритеріальну модель формування оптимальних рішень.

З рівняння (5.2) виразимо

$$
h = V/\pi r^2 \tag{5.4}
$$

та підставимо до (5.1)

$$
S = 2\pi r^2 + 2\pi r V/\pi r^2 = 2\pi r^2 + 2V/r.
$$
 (5.5)

Таким чином, ми звели рівняння критерію оптимальності до функції однієї змінної *r.* Візьмемо похідну (5.5) щодо змінної *r* 

$$
dS/dr = 4\pi r - 2V/r^2
$$

та прирівняємо її до нуля

*2πr-V/r<sup>2</sup>=0,* 

звідки

$$
r = \sqrt[3]{\sqrt{V/(2\pi)}},
$$

або, підставляючи до (5.4), отримаємо

$$
h = \sqrt[3]{(4V/\pi)}
$$

При цих значеннях *r* і *h* буде досягнуто мінімальні витрати матеріалу на виготовлення баку.

#### **Виконання роботи**

1. Вивести вектор проєктних розв'язків задачі 4 за умовами свого варіанту (табл. А1 у додатку А)

2. Записати критерій оптимальності проєктних розв'язків.

3. Вивести рівняння зв'язку між параметрами вектора проєктних розв'язків.

4. Накласти додаткові умови на параметри вектора проєктних розв'язків.

5. Взяти похідну рівняння критерію оптимальності проєктних розв'язків.

6. Прирівняти отриманий вираз похідної до нуля та розв'язати як алгебраїчне рівняння відносно невідомого параметру.

#### **Індивідуальні варіанти умов задачі 5 5.1–5.26. Розв'язати задачі оптимізації**

5.1. Пункти А і B (рис.5.1) розташовані по один бік від магістралі СD. Потрібно з'єднати їх найкоротшою дорогою АМВ, яка виходить до магістралі (знайти відстань **х**, вважаючи що відстані **а**, **в**, **с** відомі).

5.2. Обабіч від залізниці у пункті А (рис.5.2) перебуває склад лісу. Цей ліс треба перевезти на станцію В. З цією метою вирішили від пункту А до пункту С (на залізниці) прокласти прямолінійний автомобільний шлях. Як треба вибрати положення **х** пункту С на залізниці, щоб перевезти ліс з А до В за найменший час, якщо швидкість руху по автомобільному шляху  $v_1$ , а залізницею  $v_2$  ( $v_2 > v_1$ )?

5.3. Центральна садиба господарства А (рис.5.3) розташована на відстані 50 км від райцентру В і на відстані 30 км від магістралі, що проходить через райцентр. Під яким кутом до магістралі **x** слід провести під'їзний шлях з А, щоб вартість доставки вантажу з А в В і з В в А була найнижчою, якщо вартість перевезень по кілометровому відрізку магістралі буде коштувати господарству в 2 рази дешевше, ніж по 1 км під'їзного шляху.

5.4. Центральна садиба господарства А (рис.5.3) розташована на відстані 50 км від райцентру В і на відстані 30 км від магістралі, що з'єднує райцентр з елеватором С, розташованим на відстані 100 км від райцентру. Визначити, яким повинен бути кут примикання **x** під'їзного шляху до магістралі, щоб сумарний річний пробіг автомобілів з А в В і С був якомога менше, якщо відомо, що рух між А і В буде в 2 рази інтенсивнішим, ніж між А і С.

5.5. Проектується канал. Поперечний переріз його повинен мати форму рівнобічної трапеції площею **S** та висотою **h**. Визначити розміри каналу, при яких втрати на тертя води по дну та стінках будуть мінімальними.

5.6. З трьох однакових дощок шириною **а** (рис.5.4) треба зробити жолоб, поперечний переріз якого мав би форму трапеції. Яким повинен бути кут **β**, щоб отримати переріз максимальної площі?

5.7. Під яким кутом **х** (рис.5.5) слід збити три дошки однакової ширини **b**, щоб одержати водонапувальний жолоб найбільшої місткості?

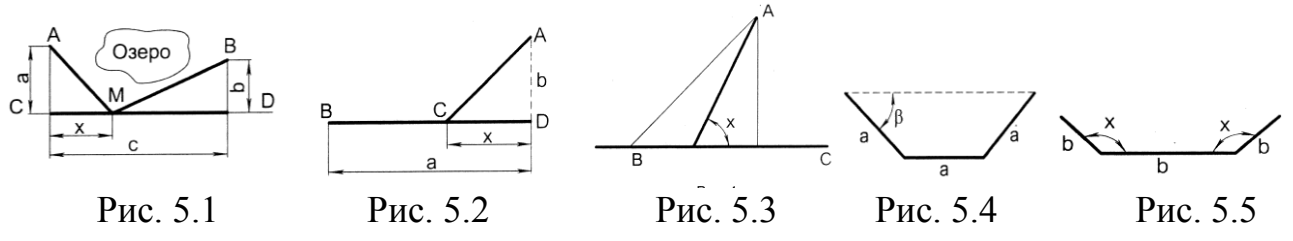

5.8. Щоб зменшити тертя рідини об стінки та дно каналу, треба зробити площу, яку вона змочує, якомога меншою. Потрібно знайти розміри **а** і **в** прямокутного каналу заданої площі перерізу **S**, при яких змочувана площа буде найменшою.

5.9. Площа стін і дна каналу зрошувальної системи з прямокутним перерізом становить **S**. Якими мають бути розміри перерізу **а** і **в**, щоб об'єм води в каналі, довжина якого **L**, був найбільшим?

5.10. Переріз тунелю має форму прямокутника з півколом, яке примикає до нього (рис.5.6). Площа перерізу має дорівнювати **S**. Якими мають бути розміри **R** i **H**, щоб периметр перерізу був найменшим?

5.11. Які розміри **а** і **в** повинна мати прямокутна ділянка землі площею **S**, щоб довжина обмежуючої її огорожі була мінімальною?

5.12. Заготовлено матеріал для влаштування огорожі довжиною **l**. Ним має бути обнесено прямокутний майданчик, який прилягає до стіни будинку. Якими повинні бути розміри цього майданчика **а** і **в**, щоб його площа була якнайбільшою?

5.13. Сторінка книги має площу **S** (рис.5.7). За технічними умовами ширина полів зверху та знизу має бути **а**, зліва і справа – **в**. Якими повинні бути розміри сторінки, щоб площа сторінки, яку займає текст, була найбільшою?

5.14. Прямокутний дорожній покажчик розмірами **w** i **h** (рис.5.8) виготовлено з металічного листа постійної товщини. Площа поля, яка вміщує зображення, має складати **S**. З нижнього боку покажчик має поле **а**, з трьох інших – **в**. Знайти значення **w** i **h**, при яких для виготовлення покажчика потрібна мінімальна кількість листового матеріалу.

5.15. З прямокутного листа жерсті розмірами **а** і **в** (рис.5.9) треба виготовити відкриту зверху коробку. Для цього по кутах листа вирізають однакові квадрати та загинають краї. Квадрати якого розміру **х** потрібно вирізати, щоб отримати коробку максимальної місткості?

5.16. З квадратного листа жерсті зі стороною **a** (рис.5.10) в кутах вирізають однакові квадрати і, загинаючи краї листа, роблять годівницю. При якому розмірі сторони квадрата **х** об'єм годівниці буде найбільшим?

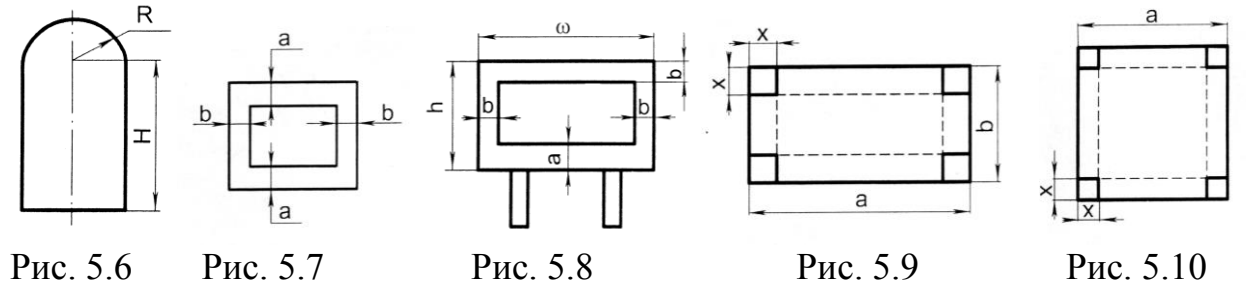

5.17. Із трьох прямокутних шматків жерсті виготовляють закриту циліндричну банку місткістю **V** (рис.5.11). Якими мають бути її розміри **D** і **H**, щоб площа використаних шматків жерсті була мінімальною?

5.18. З кружечка фільтрувального паперу радіуса **R** (рис.5.12) треба вирізати сектор з кутом **x** і згорнути його в конусоподібний фільтр. Сектор якого кутового розміру **x** треба вирізати, щоб із нього отримати фільтр найбільшої місткості?

5.19. Спроектувати контейнер у формі кругового конуса без дна місткістю **V** (рис.5.13). Якими повинні бути його геометричні характеристики **D** і **Н**, щоб його бічна поверхня була мінімальною?

5.20. З круглого дерева, діаметр якого дорівнює **d** (рис. 5.14), потрібно вирізати балку прямокутного перерізу так, щоб площа перерізу була найбільшою. Якими повинні бути розміри **a** i **b** цього перерізу?

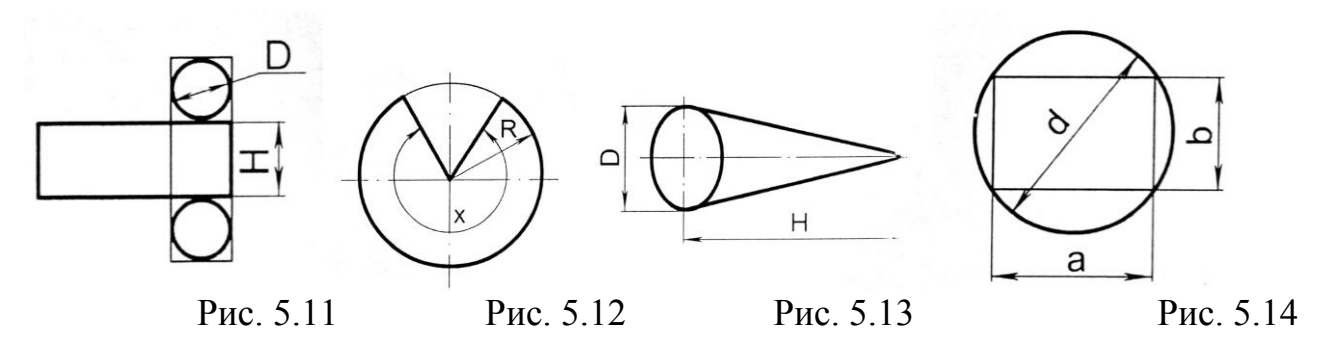

5.21. Круговий майданчик, радіус якого **R**, збираються освітлювати одним світильником, який підвішений над його центром. На якій висоті **h** треба підвісити світильник, щоб освітленість межі майданчика була максимальною?

5.22. Глядач перебуває на відстані **a** (рис.5.15) від площини екрана кінотеатру. Висота екрана **h**. На якій висоті від рівня очей глядача **у** має бути розташований нижній край екрана, щоб видимість була найкращою (кут зору **x** був би найбільший)?

5.23. Є похила площина, довжина основи якої дорівнює **b** (рис.5.16). Кут її нахилу **x** та довжину **l** можна змінювати. По цій площині вільно скочується куля. Яким повинен бути кут нахилу площини **x**, щоб час скочування був найменшим?

5.24. На причіпний плуг діє сила тяги **S** (рис. 5.17), прикладена під кутом **α** до горизонту. Визначити кут **α**, при якому сила тяги **S** буде мінімальною, але достатньою для того, щоб зрушити плуг з місця, долаючи силу тертя (коефіцієнт тертя сталі по ґрунту **f**).

5.25. Камінь масою **m** лежить на дерев'яній горизонтальній підлозі. Під яким кутом до горизонту треба прикласти до нього силу, щоб зсунути його і щоб для цього була потрібна найменша сила?

5.26. Під яким кутом **x** (рис.5.18) до берега потрібно спрямувати човен, щоб під час переправи через річку його якомога менше знесло течією, швидкість якої **v1**? Власна швидкість човна **v2**.

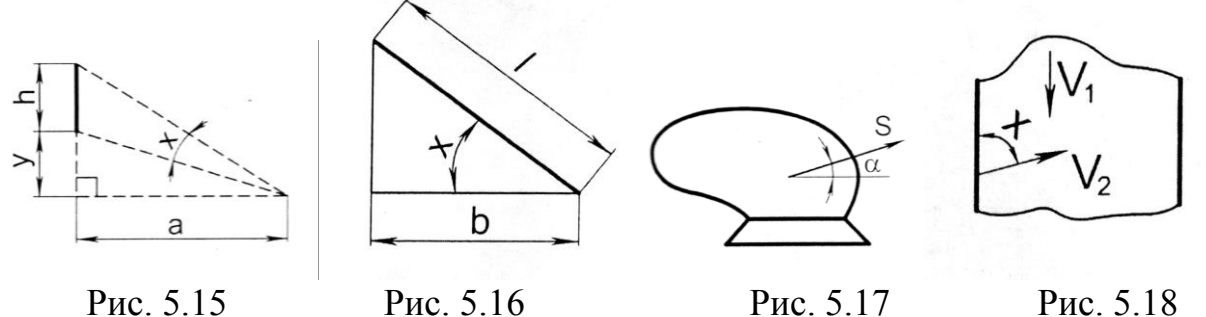

# **ПРАКТИЧНЕ ЗАНЯТТЯ № 6 Розв'язок задач оптимізації з використанням системи Mathcad**

**Мета роботи**: набути практичних навичок використання системи Mathcad для розв'язку задач оптимізації.

#### **Теоретична частина**

Система Mathcad має крім широких обчислювальних можливостей потужний засіб для аналітичного розв'язку математичних задач – символьний процесор. Операції, які відносяться до роботи символьного процесора, вміщуються в підменю позиції Symbolic головного меню. Вони виконуються у командному режимі.

Найчастіше використовуються такі символьні операції:

1) диференціювання виразу за виділеною змінною;

2)інтегрування виразу за виділеною змінною;

3) розв'язок рівняння відносно виділеної змінної;

4) розкладання функції в ряд Тейлора;

5) розкладання раціонального дробу на елементарні дроби;

6) розкладання виразу на множники;

7) спрощення виразу;

8) перетворення Фур'є, Лапласа (пряме та зворотне) та інші.

Вирази, над якими повинні бути виконані перетворення, повинні бути виділені. Майже всі перетворення можуть бути виконані:

а) безпосередньо в командному режимі (використовуючи позиції *Symbolic* головного меню);

б) за допомогою символьних операцій  $\rightarrow$  та операцій, які представлені в палітрі символьних обчислень (позначена докторською чотирьохуголкою).

## **Виконання роботи**

1. Вивести математичну залежність, яка виражає мету задачі (цільову функцію), і записати її в документ Mathcad. Використати умови задачі за своїм варіантом з практичного заняття №5.

Наприклад:

$$
S(x)=2\pi r^2+2V/r
$$

2. Взяти похідну від цієї функції за змінною *х* (рис. 6.1, а)

$$
\frac{d}{dx}f(x)
$$

4. Розв'язати рівняння похідної відносно *х,* попередньо виділивши його (рис. 6.1, б)

#### *Solve,*  $x \rightarrow$

і отримати вираз у формі вектора-стовбця, елементами якого є коренів рівняння похідної. Обрати серед них ті, які підходять за фізичним змістом задачі.

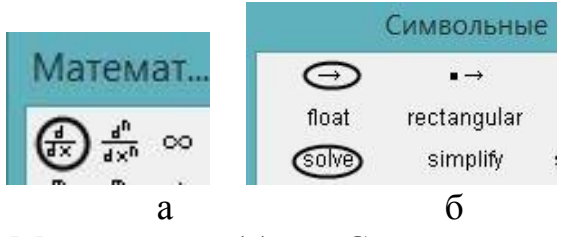

Рис. 6.1 Підменю «Математика» (а) та «Символьные» (б).

#### Розв'язок задачі оптимізації за допомогою символьних операцій

Функція, екстремум якої потрібно визначити

$$
\underset{r}{S(r)} := 2 \cdot \pi \cdot r^2 + 2 \cdot \frac{V}{r}
$$

Визначення похідної функції

$$
\frac{d}{dr}S(r) \to 4\cdot \pi \cdot r - \frac{2\cdot V}{r^2}
$$

Розв'язок рівняння похідної відносно r

$$
\Rightarrow 4\pi r - \frac{2V}{r^2} \text{ solve } \rightarrow \left(\frac{\frac{V}{2\pi}}{2}\right)^{\frac{1}{3}} + \frac{\sqrt{3}\left(\frac{V}{2\pi}\right)^{\frac{1}{3}}}{2} + \frac{\frac{1}{\sqrt{3}\left(\frac{V}{2\pi}\right)^{\frac{1}{3}}}}{2} + \frac{\frac{1}{\sqrt{3}\left(\frac{V}{2\pi}\right)^{\frac{1}{3}}}}{2} + \frac{\sqrt{3}\left(\frac{V}{2\pi}\right)^{\frac{1}{3}}}{2}
$$

Комплексні корені нас не влаштовують, тому єдиний дійсний розв'язок рівняння

$$
r:=\left(\frac{V}{2\cdot\pi}\right)^{\displaystyle\frac{1}{3}}
$$

#### **ПРАКТИЧНЕ ЗАНЯТТЯ №7 Статистична обробка результатів експериментальних досліджень**

Результати експериментальних досліджень необхідно проаналізувати. Першочергово, експериментальні дані формують у вигляді файлу з розширенням «prn» або «dat» за допомогою текстових редакторів «Блокнот», «Notepad» та ін. Наприклад, запишемо результати вимірювання розмірів насінин у файл "as.prn", який складається з N елементів. Програма сприймає ці дані як вектор-стовбець **V**, якщо ввести їх оператором READPRN.

Для роботи з векторами та масивами у системі MathCAD зручно використовувати функції, зосереджені в категорії *«Векторы и матрицы» (Vectors and Matrix*) з меню *Добавитъ-Функция.* Зокрема:

- функції *тах*() та *min(*) знаходять максимальний і мінімальний елементи масиву;

- *rows*() та *cols(*) повертають число рядків і стовпців;

- *last()* повертає номер останнього елемента вектора;
- *length(*) число елементів у векторі;

#### **Зміст звіту**

1. Запустити програму «MM SGM statobr sem k.xmcd». Замінити у програмі ім'я файлу "as.prn" на ім'я відповідне своєму варіанту (табл. 7.1).

2. Виконати розрахунки. Уважно прочитати коментарі до програми. Згадати, що таке середнє арифметичне значення, середнє квадратичне відхилення, гістограма, нормальний закон розподілу, полігон частот, критерій χквадрат.

3. Проаналізувати отриманий результат.

#### **Література**

1. Васильковський О.М., Лещенко С.М., Васильковська К.В., Петренко Д.І. Підручник дослідника : навч. посібник для студентів агротехнічних спеціальностей. Кіровоград : 2016. 204 с. URL: [http://dspace.kntu.kr.ua/jspui/bitstream/123456789/2898/3/Pidruchnik%20doslidnika\\_](http://dspace.kntu.kr.ua/jspui/bitstream/123456789/2898/3/Pidruchnik%20doslidnika_2016.pdf) [2016.pdf](http://dspace.kntu.kr.ua/jspui/bitstream/123456789/2898/3/Pidruchnik%20doslidnika_2016.pdf)

2. Васильєва Л.В., Гончаров О.А., Коновалов В.А., Соловйова Н.А. Чисельні методи розв'язання інженерних задач в пакеті MathCAD. Курс лекцій та індивідуальні завдання : навч. посібник з дисципліни «Інформатика» для студентів вищих навчальних закладів. Краматорськ : ДДМА, 2006. 108 с.

#### Статистична обробка результатів вимірювання розмірів насінин

an a

Вводимо дані для розрахунку з попередньо сформованого файла a.prn у вектор V

 $Y := READPRN("a.prn")$ 

Визначаємо мінімальний та максимальний елементи вектора  ${\bf V}$ 

$$
x_{\min} := \min(V) \qquad x_{\min} = 9.6 \qquad x_{\max} := \max(V) \qquad x_{\max} = 15.5
$$

Визначаємо середнє арифметичне значення елементів вектора  $V$ 

 $x_{\text{rcp}} := \text{mean}(V)$  $x_{\text{rcp}} = 12.078$ 

Визначаємо середнє квадратичне відхилення елементів вектора V

 $\sigma_{\tau}$  := stdev(V)  $\sigma_{\tau} = 0.979$ 

Визначаємо межі інтервалів для побудови гістограми

$$
\begin{aligned}\n\mathbf{R}_{\text{in}} &= \mathbf{x}_{\text{max}} - \mathbf{x}_{\text{min}} \quad \mathbf{R} = 5.9 \qquad & \mathbf{M}_{\text{in}} = \text{length}(\mathbf{V}) \qquad & \mathbf{N} = 500 \\
\mathbf{m}_{\text{in}} &= \text{if}(\text{floor}(\sqrt{\mathbf{N}}) < 20, \text{floor}(\sqrt{\mathbf{N}}), 20 \text{ m} = 20 \\
\Delta \mathbf{x} &= \frac{\mathbf{R}}{\mathbf{m} - 1} \\
\mathbf{j} &= 1 \dots \mathbf{m} + 1 \qquad \mathbf{x}_{\mathbf{j}} &= \mathbf{x}_{\text{min}} - \frac{\Delta \mathbf{x}}{2} + (\mathbf{j} - 1)\Delta \mathbf{x} \qquad & \Delta \mathbf{x} = 0.656 \\
\mathbf{k} &= 1 \dots \mathbf{m} \qquad & \mathbf{x}_{\text{min}} &= \mathbf{x}_{\mathbf{k}} + \frac{\Delta \mathbf{x}}{2}\n\end{aligned}
$$

Частоти, з якими значення даних вектора V потрапляють у задані інтервали

$$
n_h := \frac{n_h}{n}
$$
  

$$
h := \frac{n_h}{N}
$$

length $(V)$  = 500 length $(h)$  = 11  $kurt(V) = 0.38$ коеф. ексцесу  $H_{\text{w}} = \sum_{i=1}^{k} h_i$   $H_m = 1$ <br>skew $(V) = 0.363$  $\sum h_k = 1$ коеф. асиметрії

Моделювання "шеального" нормального розподілу з заданими параметрами (викори стано параметри, отримані при обробці експеримент альних даних)

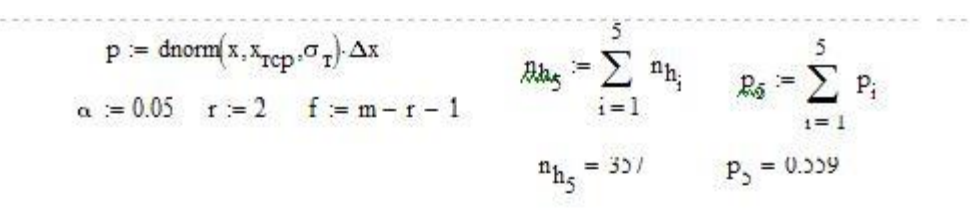

Визначаємо експериментальне значення кригерію у-квадрат

$$
\chi_1^2 = \sum_{i=0}^{m} \frac{(n_{h_i} - N \cdot p_i)^2}{N \cdot p_i}
$$
  $\chi_2^2 = 55.26$ 

Визначаємо табличне значення критерію у-квадрат

qchisq $(1 - \alpha, t) = 14.06$ 

Оскільки експериментальне значення критерію у-квадрат перевищує табличне, то експериментальні дані розподітені за нормальним законом. Будуємо на одному графіку гістограму на основі експериментальних даних та теоретичний полігон частот

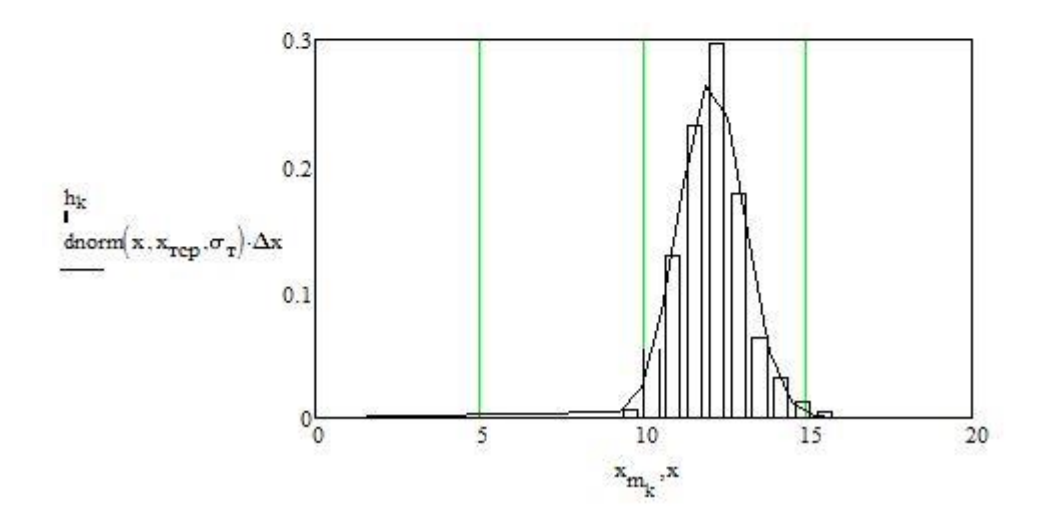

#### Таблиця 7.1

#### **Індивідуальні варіанти умов задачі**

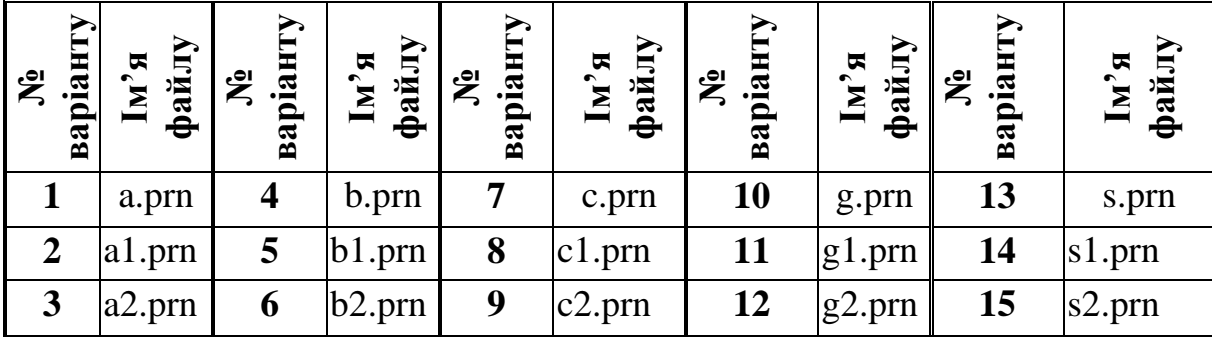

# **Додаток А**

# **Таблиця А1**

# **Варіанти задач для самостійної роботи**

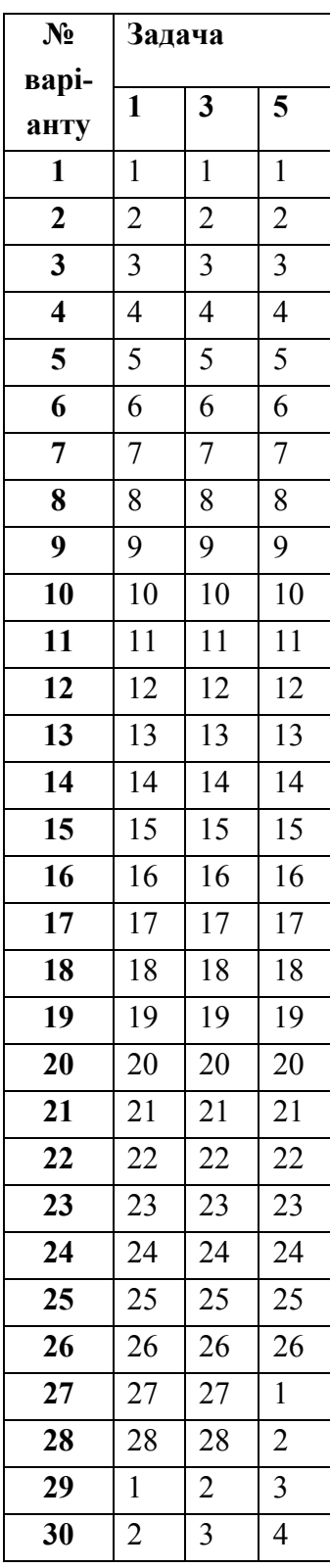

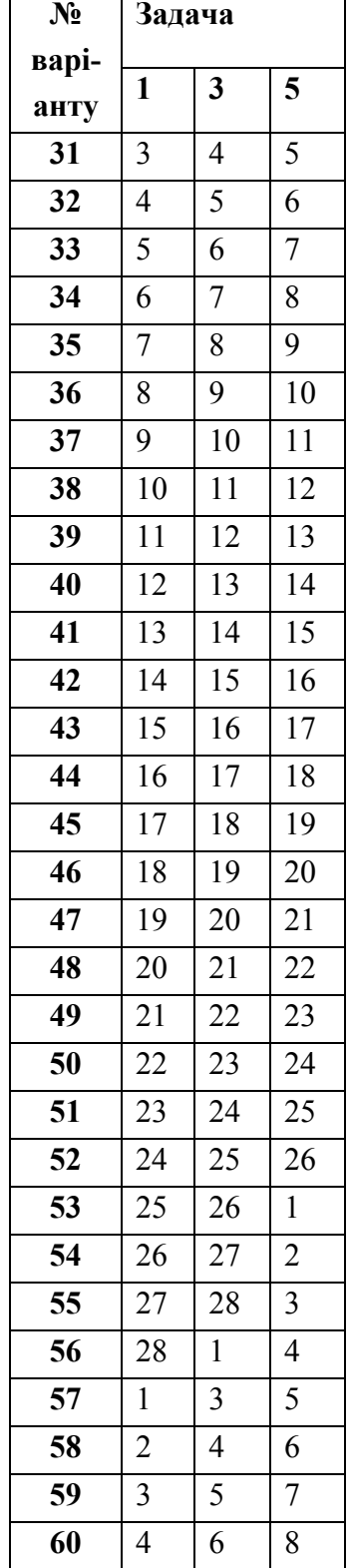

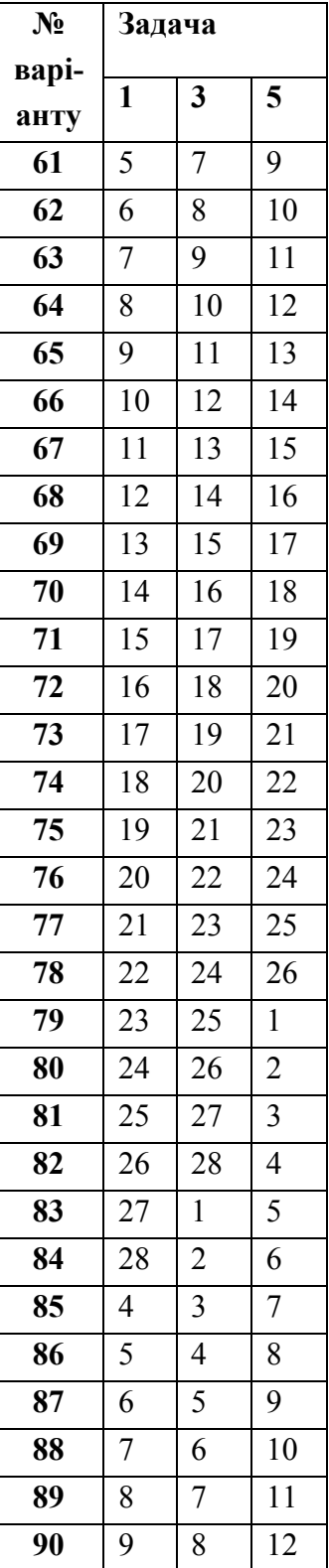

#### **ЗМІСТ**

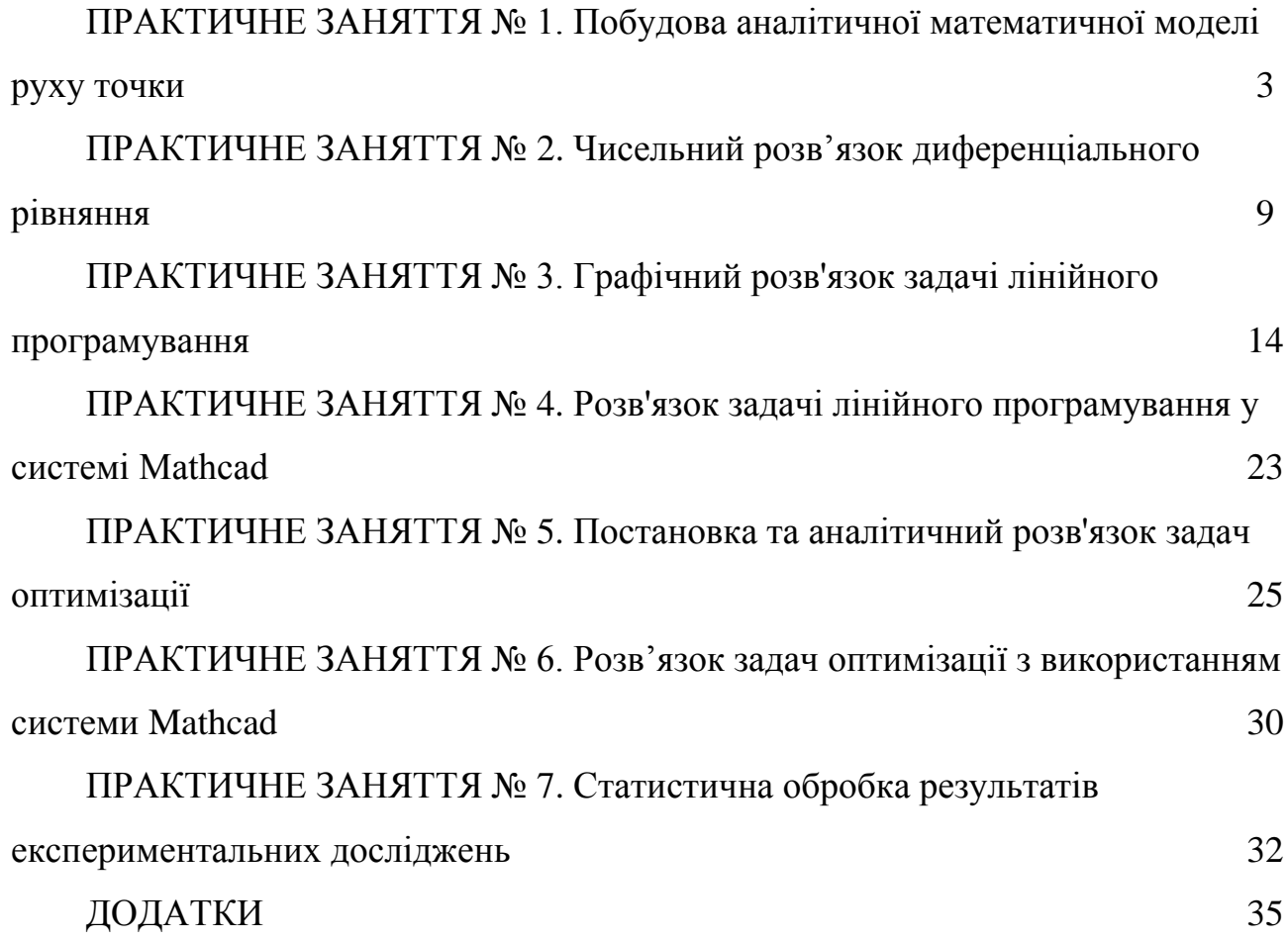

# **МАТЕМАТИЧНЕ МОДЕЛЮВАННЯ ПРОЦЕСІВ І СИСТЕМ**

Методичні рекомендації до виконання практичних робіт для здобувачів ступеня вищої освіти магістр спеціальності 208 "Агроінженерія" освітньо-наукова програма "Агроінженерія"

Укладачі: В.В. Амосов, І. М. Осипов